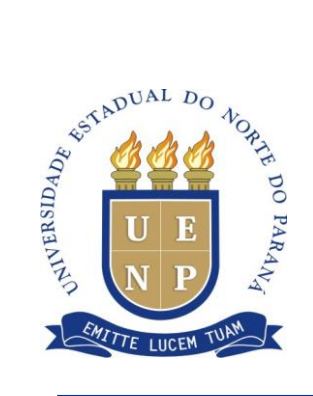

## **UNIVERSIDADE ESTADUAL DO NORTE DO PARANÁ** *Campus* **Cornélio Procópio**

PROGRAMA DE PÓS-GRADUAÇÃO EM ENSINO **MESTRADO PROFISSIONAL EM ENSINO**

JULIANA FERRI

# **PRODUÇÃO TÉCNICA EDUCACIONAL**

### **ENSINO DE LINGUAGEM DE PROGRAMAÇÃO NA EDUCAÇÃO BÁSICA**: UMA PROPOSTA DE SEQUÊNCIA DIDÁTICA PARA DESENVOLVER O PENSAMENTO **COMPUTACIONAL**

JULIANA FERRI

# **PRODUÇÃO TÉCNICA EDUCACIONAL**

**ENSINO DE LINGUAGEM DE PROGRAMAÇÃO NA EDUCAÇÃO BÁSICA**: UMA PROPOSTA DE SEQUÊNCIA DIDÁTICA PARA DESENVOLVER O PENSAMENTO COMPUTACIONAL

> Produção Técnica Educacional apresentada ao Programa de Pós-Graduação em Ensino da Universidade Estadual do Norte do Paraná – *Campus* Cornélio Procópio, como requisito parcial à obtenção do título de Mestre em Ensino.

> Orientadora: Profª. Drª Selma dos Santos Rosa.

CORNÉLIO PROCÓPIO – PR 2017

Ferri, Juliana

F388p

Produção Técnica Educacional - ENSINO DE LINGUAGEM DE PROGRAMAÇÃO NA EDUCAÇÃO BÁSICA: UMA PROPOSTA DE SEQUÊNCIA DIDÁTICA PARA DESENVOLVER O PENSAMENTO COMPUTACIONAL / Juliana Ferri; orientador Selma dos Santos Rosa - Cornélio Procópio, 2017. 41 p.

Dissertação (Mestrado em Ensino) - Universidade Estadual do Norte do Paraná, Centro de Ciências Humanas e da Educação, Programa de Pós-Graduação em Ensino, 2017.

1. Produto Educacional . 2. Produção Técnica Educacional. 3. Ensino de Programação. 4. Pensamento Computacional. I. dos Santos Rosa, Selma, orient. II. Título.

### **LISTA DE TABELAS E QUADROS**

Quadro 1 - Planejamento dos Elementos de Investigação da Pesquisa .................. 13

### **LISTA DE ABREVIATURAS E SIGLAS**

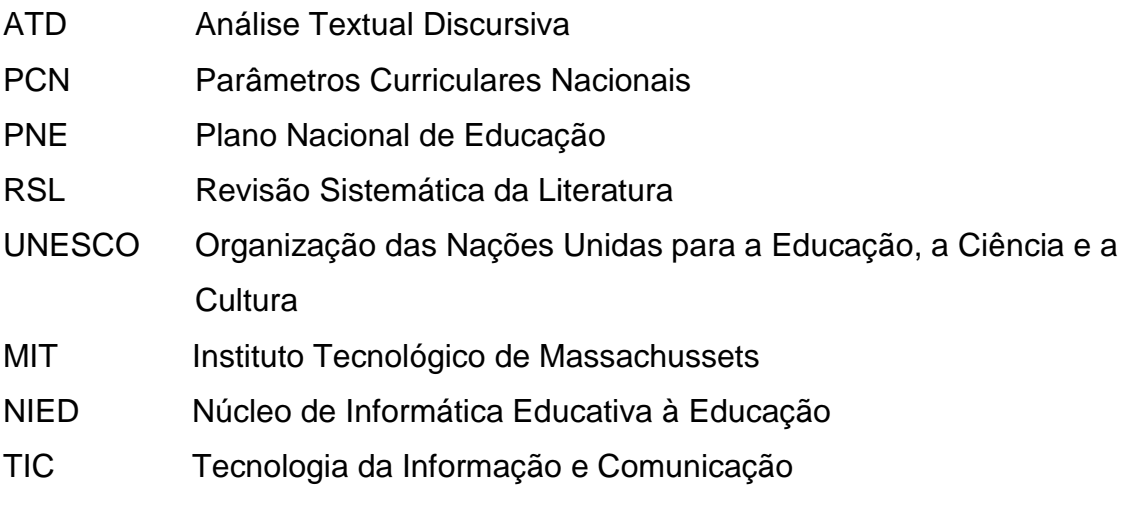

#### **LISTA DE FIGURAS**

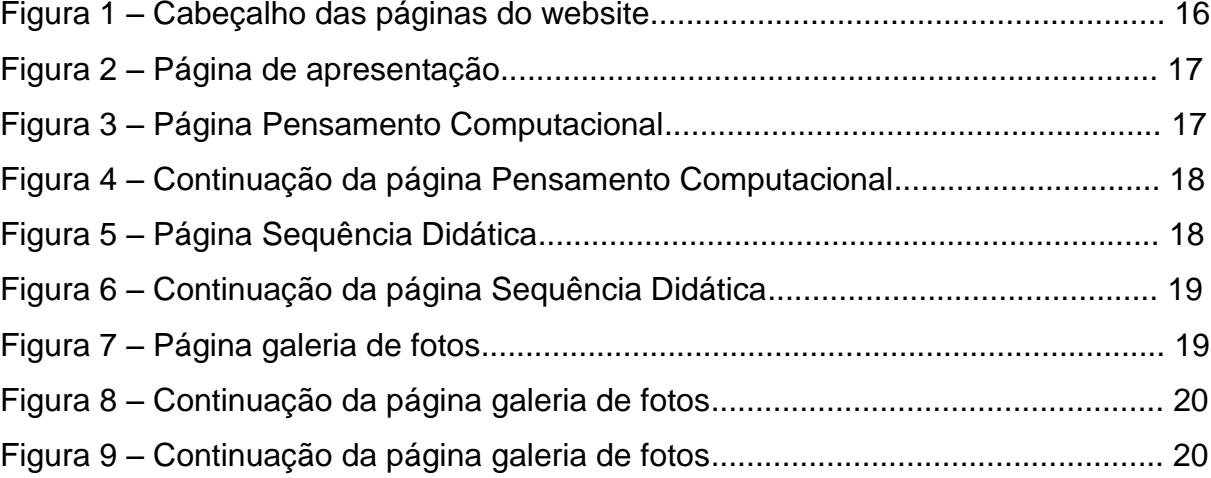

### **SUMÁRIO**

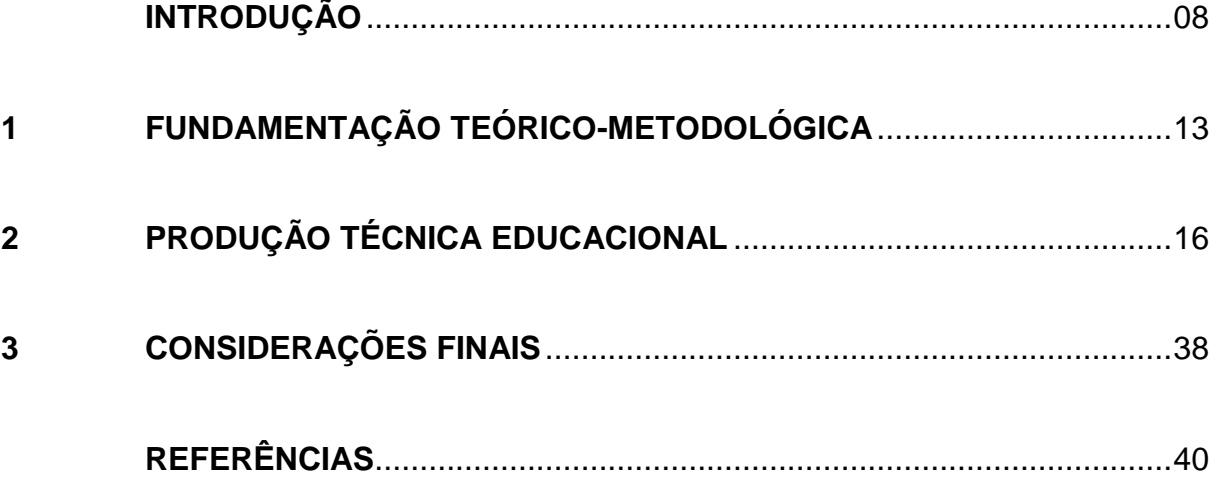

#### **APRESENTAÇÃO**

No século XXI, o conhecimento pode ser potencializado por meio de ferramentas computacionais cognitivas (JONASSEN, 2007) e, com isso, há a possibilidade de que oportunidades para construir conhecimento relevante sejam encontradas em diversos locais, idiomas e culturas, sobretudo, contando com esses tipos de tecnologias. Não obstante, a aprendizagem de qualidade requer, além dessas ferramentas, métodos eficientes e eficazes que permitam ao usuário/aprendiz buscar, efetivamente, reconstruir e transformar as informações coletadas em conhecimento significativo.

De modo geral, quando as tecnologias digitais são inseridas no cotidiano da escola, isto ocorre por meio dos conhecidos *softwares* de escritório, como processadores de texto e planilhas de cálculo. Tal fato não permite que o aluno tenha contato com conteúdos de Ciência da Computação em uma perspectiva de utilizar o computador como um instrumento cognitivo que vislumbre e auxilie no desenvolvimento da sua criatividade, raciocínio lógico e na sua habilidade para resolver problemas. Tais características, de acordo com a UNESCO (2009), são essenciais para a atualidade.

Nessa perspectiva, tem-se julgado pertinente investigar e propor o uso de plataformas de programação de computadores para alunos da Educação Básica focadas no desenvolvimento cognitivo, nomeadamente, no Pensamento Computacional, a partir de um redesenho da aprendizagem. Considera-se que o aluno deve aprender a programar, além de operar um *software* específico para, com isso, desenvolver habilidades cognitivas mais complexas.

Em face ao exposto, partimos do pressuposto de que plataformas de programação de computadores, enquanto ferramentas cognitivas, podem apoiar a construção de significados por parte do aluno e elevar seu nível de aprendizagem. Nossa proposição é contribuir com uma mudança sistêmica, não por meio de avanços tecnológicos radicais, mas pela adoção progressiva de soluções tecnológicas e estratégias didático-pedagógicas inovadoras, que efetivamente utilizam e exploram tecnologias digitais já disponíveis, a fim de melhor equipar professores e alunos das escolas de Educação Básica para os desafios do trabalho e da sociedade ao longo do século XXI.

Enfatizamos que o papel da tecnologia, enquanto ferramenta cognitiva deve apoiar criar e sustentar a criatividade e a cognição para todos os interessados, sejam eles programadores de computador, consumidores, professores ou alunos (JONASSEN, 2007).

Diante disso, é necessário fornecer aos docentes recursos tecnológicos e instrumentos didático-pedagógicos que lhes permitam inovar dentro de sua própria prática de ensino e estabelecer bases para a implementação de atividades de aprendizagem, mediadas por tecnologias digitais nas diversas áreas de conhecimento da Educação Básica na sala de aula e para além dela.

No sentido acima, nesta pesquisa temos o objetivo de contribuir com esta nova demanda da escola e instrumentalizar os professores com recursos didáticos pedagógicos para sua prática docente, com vistas ao desenvolvimento do Pensamento Computacional dos alunos.

Outrora, com base na estrutura da Sequência Didática proposta no terceiro artigo desenvolvemos nossa Produção Técnica Educacional: um *website* composto de uma Sequência Didática e de outros elementos auxiliares na aplicação da prática didático-pedagógica proposta, como textos sobre o Pensamento Computacional e galeria de fotos dos alunos obtidas durante nossa intervenção no período da pesquisa, entre outros materiais.

Como componente prático, propomos um produto educacional cujo objetivo consiste em desenvolver o Pensamento Computacional dos alunos por meio da execução das atividades organizadas em uma Sequência Didática, mediante o uso de uma plataforma computacional intitulada SuperLogo, na qual o aluno realiza uma ação de construção de conhecimento ao desenvolver um programa com o uso do computador. Esta Sequência Didática e outros recursos adicionais como vídeos, textos sobre o Pensamento Computacional e etc., estão disponíveis em um site na Internet para viabilizar aos professores intressados o desenvolvimento da prática didático-pedagógica aqui preconizada.

A programação de jogos de entretenimento ou educacionais desafia os alunos de uma forma divertida e motivadora, ao mesmo tempo em que propicia aos educandos que deem os primeiros passos em linguagem de programação. Bem como, promove o desenvolvimento de competências digitais, de colaboração e de Pensamento Computacional. Não obstante, no Brasil há poucas escolas de

Educação Básica que desenvolvem projetos de longa duração nesta área, seja por falta de profissionais habilitados em Ciência da Computação para ensinar programação, pelos custos de manutenção de infraestrutura tecnológica ou pela não integração desta área de conhecimento nos programas curriculares (FRANÇA, 2012).

Desde a criação do computador, são realizados esforços na área de educação com o objetivo de inseri-lo no processo de ensino e aprendizagem. Todavia, a maneira como este recurso vem sendo utilizado ao longo dos anos, por praticamente a maioria dos países, não tem contribuído com o desenvolvimento do Pensamento Computacional nos alunos. Não obstante, atualmente este tema tem sido alvo de diversas pesquisas, bem como de ações institucionais e governamentais para sua inserção nos cotidianos escolares da Educação Básica.

A exemplo disso, com a proposição de melhorar o raciocínio lógico dos alunos e aumentar a criatividade na busca de soluções de problemas reais, a Inglaterra modificou seu Currículo da Educação Básica Nacional e, em setembro de 2014 as escolas de educação primária e secundária começaram a ter profissionais lecionando computação para as crianças (BERRY, 2013). No Japão, o ensino de programação já está inserido na disciplina de Matemática, da Educação Básica. Alunos com 5 anos de idade começam suas primeiras atividades como desenvolvedores de programação para computador (SOUZA, BARRETO, ANDRADE & BATALHA, 2010).

Com base nos postulados de Cross (2016), o pensamento computacional é tradicionalmente definido como um processo de resolução de problemas, o qual incorpora atitudes e habilidades que permitem solucionar problemas do cotidiano com métodos procedimentais da Ciência da Computação. Envolve a reestruturação do problema, a criação de hipóteses e a modelagem por meio da lógica, compreendida através do pensamento algorítmico. Neste contexto, exige-se do aluno a habilidade de decifrar problemas complexos, ambíguos e abertos; persistência e determinação para lidar com a dificuldade dos problemas e; habilidade para se comunicar com outras pessoas a fim de se alcançar um objetivo em comum.

De forma a ilustrar o exposto pelo autor supracitado, como exemplo da aplicação do pensamento computacional em problemas do cotidiano em diferentes áreas do conhecimento, podemos citar o trabalho desenvolvido por advogados. Tais profissionais podem ler textos e, usando o pensamento computacional, extrair deles fatos, criar hipóteses, analisar situações que estejam dentro ou fora das regras, e assim chegar a conclusões que balizem um parecer irrefutável (NUNES, 2011).

O Pensamento Computacional pode ser utilizado em diversas áreas do conhecimento, uma vez que a tecnologia está fortemente inserida na sociedade atual e a cada dia surge uma nova tecnologia nas áreas da Saúde, da Educação e Ambiental. Contudo, é impossível ao ser humano dominar todas as tecnologias, mas este deve estar preparado para as constantes mudanças. Todavia, desenvolver tais habilidades não é uma tarefa instantânea, mas sim um processo de construção de conhecimento que pode ser iniciado na Educação Básica.

Diante desta necessidade, ao definir os Princípios e Fundamentos para a Educação no Ensino Fundamental em todo país, os Parâmetros Curriculares Nacionais – PCN (BRASIL, 2001, p.28) destacam que os alunos devem estar preparados para:

> [...] aquisição e desenvolvimento de novas competências, em função de novos saberes que se produzem e demandam um novo tipo de profissional, preparado para poder lidar com novas tecnologias e linguagens, capaz de responder a novos ritmos e processos. Essas novas relações entre conhecimento e trabalho exigem capacidade de iniciativa e inovação e, mais do que nunca, "aprender a aprender".

Complementar aos PCN, o Plano Nacional de Educação – PNE 2014-2024(BRASIL, 2001, p.58) destaca estratégias atreladas à tecnologia, e que podem contribuir para melhoria do ensino no Brasil. Segundo o documento, faz-se possível:

> [...] selecionar, certificar e divulgar tecnologias educacionais para a alfabetização de crianças [...] fomentar o desenvolvimento de tecnologias educacionais e de práticas pedagógicas inovadoras que assegurem a alfabetização e favoreçam a melhoria do fluxo escolar e a aprendizagem dos (as) alunos (as) [...] promover e estimular a formação inicial e continuada de professores (as) para a alfabetização de crianças, com o conhecimento de novas tecnologias educacionais e práticas pedagógicas inovadoras [...] incentivar o desenvolvimento, selecionar, certificar e divulgar tecnologias educacionais para a educação infantil, o ensino fundamental e o ensino médio e incentivar práticas pedagógicas inovadoras.

Sendo assim, surgem novas demandas para a escola. O processo de ensino e aprendizagem dos alunos desde a Educação Básica tem a função de garantir condições para que, a partir de instrumentos que lhe são conferidos, os educandos estejam sendo preparados para um processo de educação permanente conforme diligência da sociedade.

Na próxima seção apresentamos Fundamentação Teórico-Metodológica utilizado para organizar a pesquisa.

#### **1 FUNDAMENTAÇÃO TEÓRICO-METODOLÓGICA**

Para elaboração do produto educacional, a dissertação encontra-se organizada no formato *multipaper* (termo utilizado para referenciar mais de um artigo) e, considerando a problemática sintetizada na introdução, a pesquisa foi desenvolvida tendo por base 4 artigos científicos nos quais procuramos elucidar respostas a um conjunto de categorias, objetivos e questões de pesquisa, apresentadas no Quadro1, que versa sobre o ensino de programação de computadores na Educação Básica.

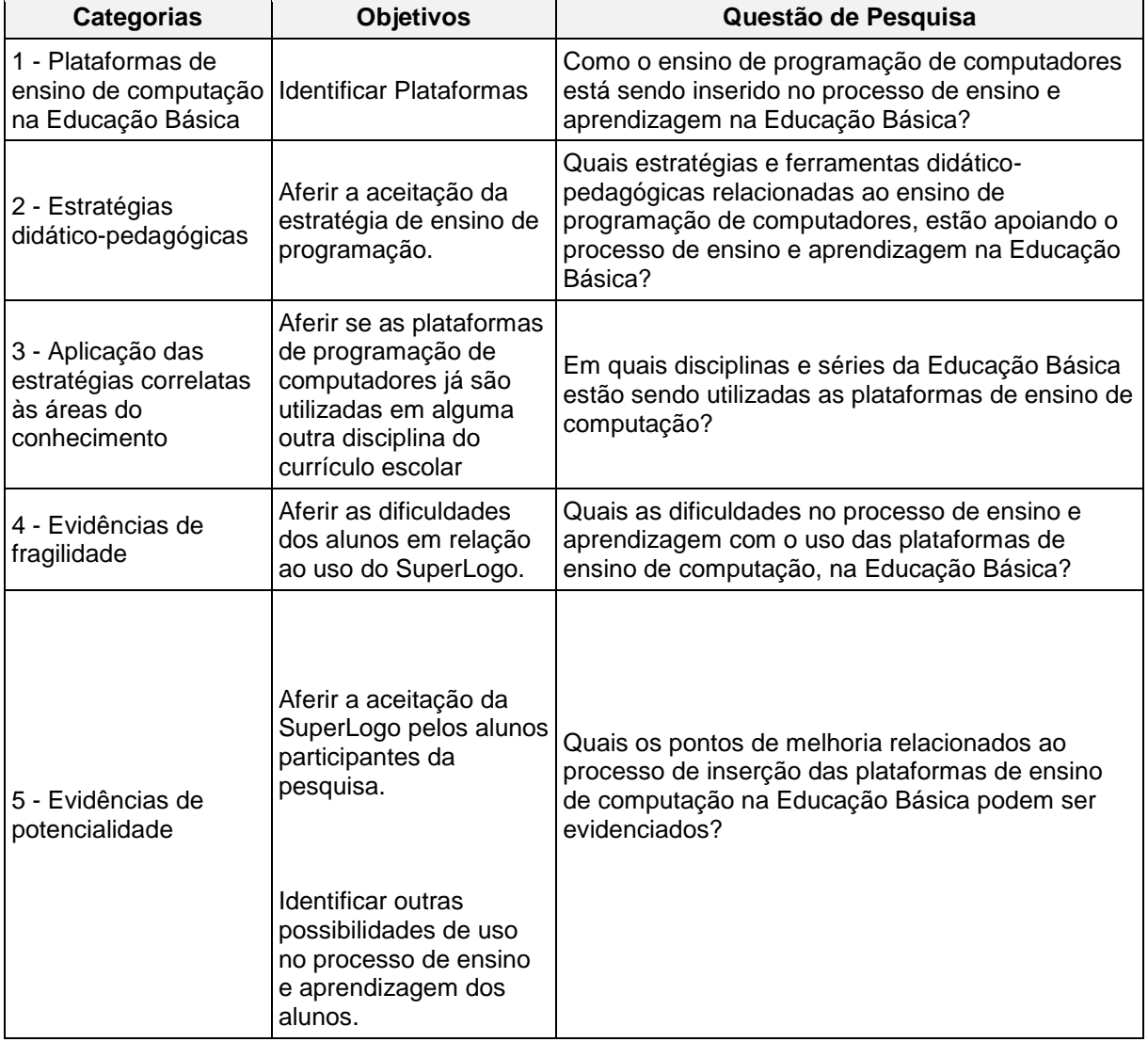

**Quadro 1 –** Planejamento dos Elementos de Investigação da Pesquisa.

Fonte: A própria autora (2017).

No primeiro artigo, com o objetivo de identificar pesquisas que apresentassem um ou mais itens de interesse, nos orientamos na seguinte problematização: **como o ensino de programação de computadores pode contribuir com a construção de conhecimento na Educação Básica?** Para responder a esta questão, nos reportamos ao método de investigação científica denominada Revisão Sistemática da Literatura - RSL, proposto por Kitchenham (2004), o qual nos deu subsídios para aferir quais plataformas de ensino de computação e quais estratégias didático-pedagógicas são mais estudadas. Possibilitando, ainda evidenciar as fragilidades e potencialidades que são encontradas neste contexto.

Em um segundo artigo, procedemos com uma revisão da literatura sobre Sequência Didática e o uso da SuperLogo com o objetivo de identificar evidências de que o uso delas, além de instrumentalizar o professor, potencializam as ações voltadas tanto para o ensino quanto para a aprendizagem dos alunos. O objetivo deste artigo foi complementar o aporte teórico do primeiro artigo e analisar a viabilidade do uso da plataforma de programação de computadores SuperLogo*,*  aliado ao uso de Sequências Didáticas, com vistas a introdução ao desenvolvimento do Pensamento Computacional em alunos da Educação Básica.

Por conseguinte, no terceiro artigo procedemos a uma revisão da literatura, com objetivo de identificar pesquisas que apresentassem um ou mais itens de interesse, evidenciando que o Pensamento Computacional pode contribuir com a construção de conhecimento e com o processo de aprendizagem dos alunos. Para isso, efetuamos uma análise nas referências dos artigos selecionados na RSL organizada no primeiro artigo, o que nos permitiu definir autores de artigos citados com mais frequência e que tinham maior relevância para contribuir com nossas proposições de pesquisa.

Em seguida, procedemos a uma consulta por estes autores em bases nacionais e internacionais para verificar termos e definir as palavras-chave deste terceiro artigo. Dessa forma, foi possível criar um aporte teórico substancial para desenvolvermos uma primeira proposta de estrutura para uma Sequência Didática, objetivando desenvolver o Pensamento Computacional nos alunos. O aporte teórico construído, a estrutura da Sequência Didática e demais elementos instrucionais são apresentados em detalhes no terceiro artigo desta dissertação, e

os elementos supracitados podem favorecer o processo de ensino e aprendizagem dos alunos.

Outrora, com base na estrutura da Sequência Didática proposta no terceiro artigo desenvolvemos uma Sequência Didática na íntegra e a disponibilizamos em um site na Internet<sup>1</sup> juntamente a outros elementos auxiliares na aplicação da prática didático-pedagógica proposta, como textos explicativos sobre Pensamento Computacional, vídeos, galeria de fotos, trabalhos criados pelos alunos, entre outros materiais.

No quarto artigo da dissertação, apresentamos a análise dos resultados obtidos com a aplicação da Sequência Didática criada para desenvolver o Pensamento Computacional, a qual foi aplicada junto a 53 alunos da Educação Básica, sendo 17 do Ensino Fundamental e 36 do Ensino Médio, que participam de um curso particular de informática básica cujo pré-requisito para cursá-lo é frequentar a Educação Básica e pertencer a escolas estaduais da cidade de Cornélio Procópio - Estado do Paraná. A prática educativa consistiu em um curso de 6 horas realizado no período de dezembro de 2016, sendo dividido em três encontros de duas horas cada. Durante o curso utilizamos a Sequência Didática: "Pensando igual ao computador com a SuperLogo".

Após a aplicação da Sequência Didática, procedemos a uma análise e validação da proposta aqui preconizada por meio da Análise Textual Discursiva (ATD) dos depoimentos produzidos por escrito pelos alunos que participaram do projeto, para aferir a apropriação do discente com relação ao conteúdo e a estratégia didático-pedagógica aplicada.

Na seção 2 apresentamos a Produção Técnica Educacional, resultado do trabalho de investigação desta pesquisa.

1

 $1$  Disponível em: produtoeducacionalsequenciadidaticapensamentocomputacional.wordpress.com

### **2 PRODUÇÃO TÉCNICA EDUCACIONAL**

A Produção Técnica Educacional apresentada neste documento é parte integrante da dissertação de mestrado institulada: "Ensino de Linguagem de Programação na Educação Básica: uma proposta de Sequência Didática para desenvolver o Pensamento Computacional", disponível em:

#### <**<http://www.uenp.edu.br/mestrado-ensino>**>

ou

### **[https://produtoeducacionalsequenciadidaticapensamentocomputacional.wordp](https://produtoeducacionalsequenciadidaticapensamentocomputacional.wordpress.com/apresentacao/) [ress.com/apresentacao/](https://produtoeducacionalsequenciadidaticapensamentocomputacional.wordpress.com/apresentacao/)**

Para maiores informações, entre em contato com a autora:Juliana Ferri pelo e-mail:julianaferri.prof@gmail.com.

A seguir apresentamos as páginas que compõem a Produção Técnica Educacional.

As Figuras 1, 2 e 3 correspondem a página de apresentação do *website,* a qual apresenta o objetivo da Produção Técnica Educacional, data de criação e autores.

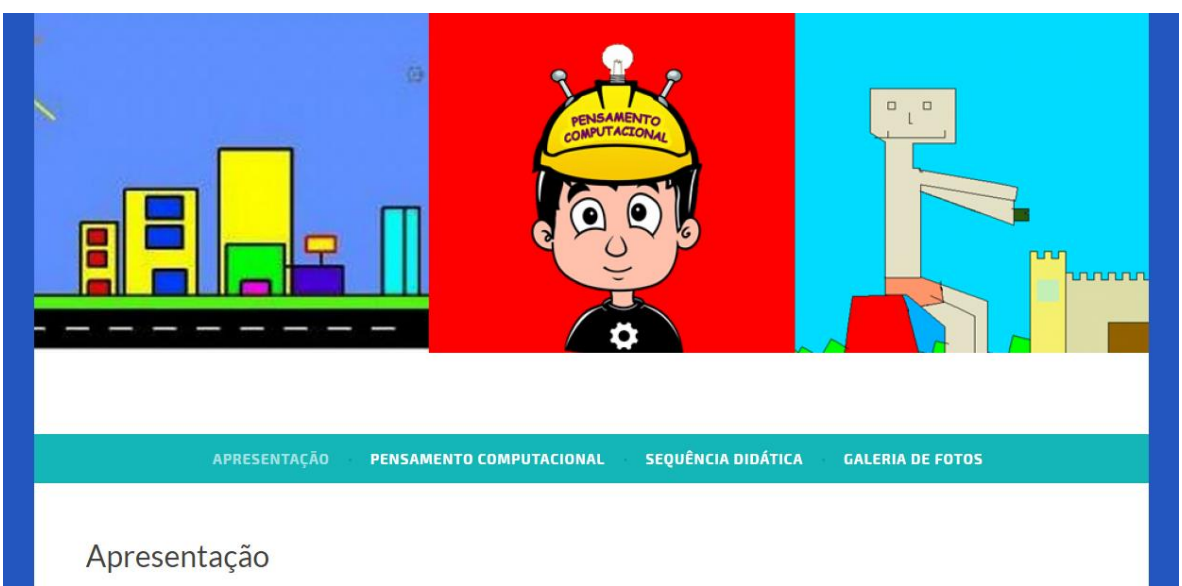

**Figura 1** – Cabeçalho das páginas *online.*

Fonte: A própria autora (2017).

#### **Figura 2** – Página de apresentação.

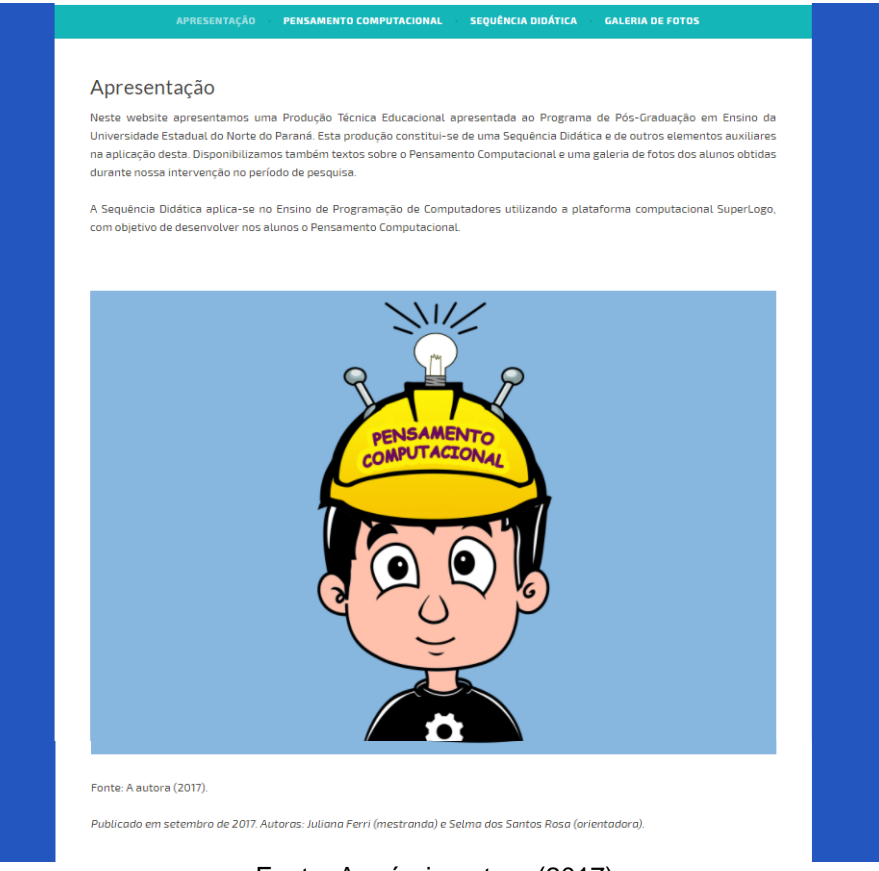

Fonte: A própria autora (2017).

As Figura 3 e 4 apresentam a página referente ao Pensamento Computacional, a qual contém definições sobre este termo e apresentação da plataforma computacional SuperLogo.

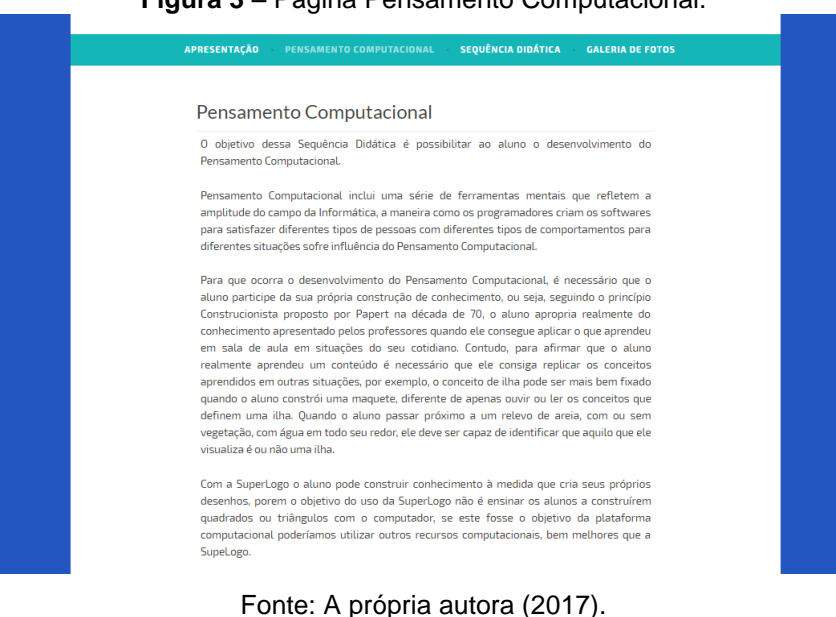

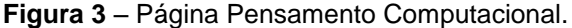

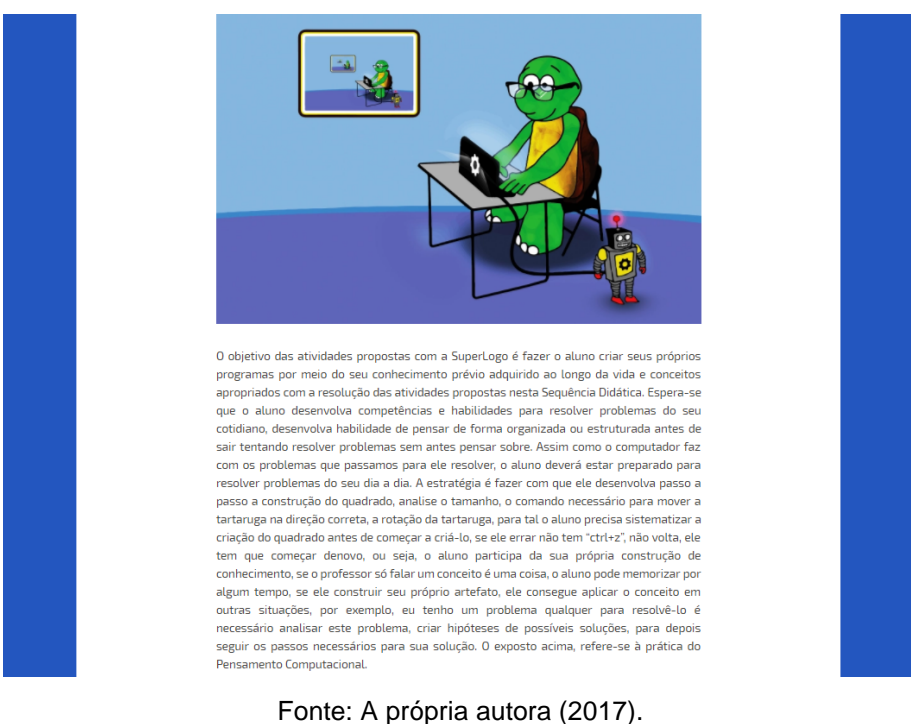

**Figura 4** – Continuação da página Pensamento Computacional.

As Figuras 5 e 6 apresentam a página referente a Sequência Didática. Nesta página disponibilizamos os recursos auxiliares para a aplicação da prática didático-pedagógica proposta.

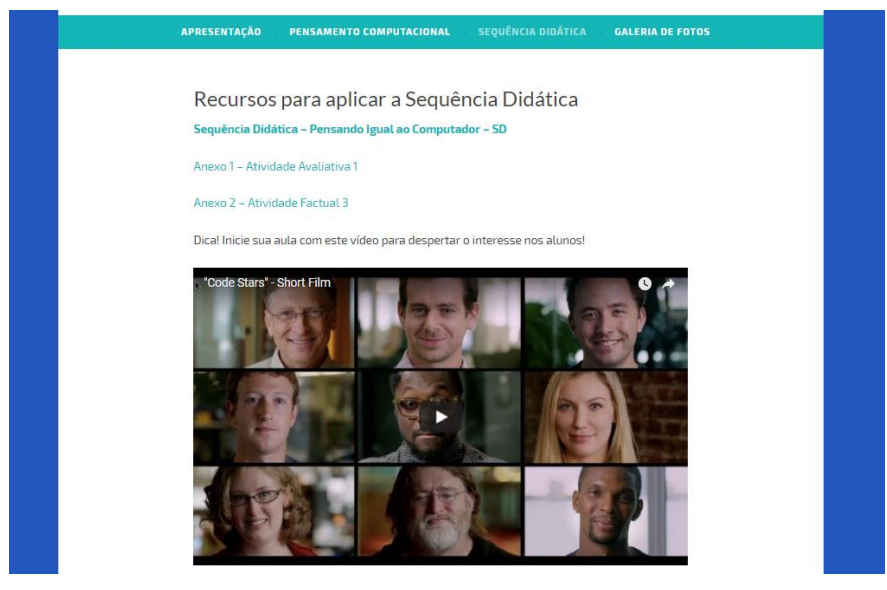

**Figura 5** – Página Sequência Didática*.*

Fonte: A própria autora (2017).

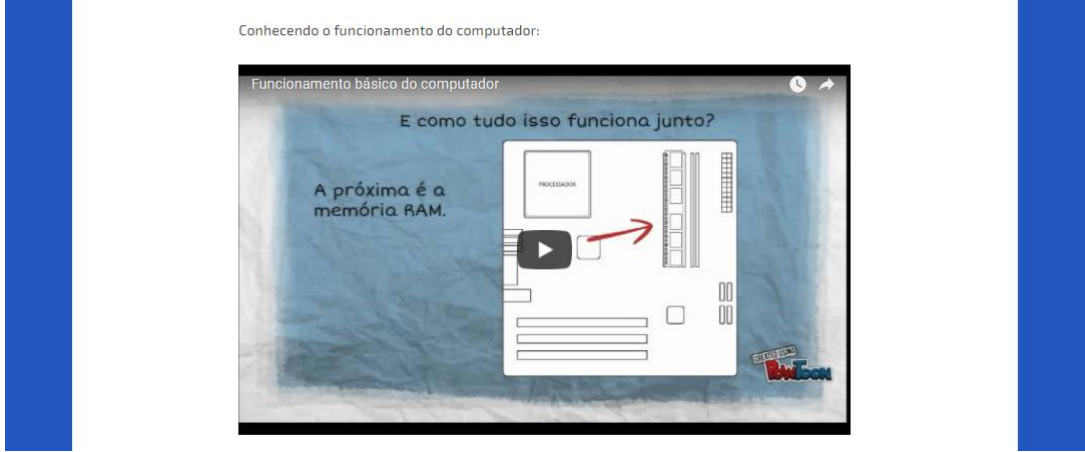

**Figura 6** – Continuação da página Sequência Didática.

Fonte: A própria autora (2017).

As Figuras 7, 8 e 9 referem-se a galeria de fotos de alguns dos participantes da aplicação da Sequência Didática.

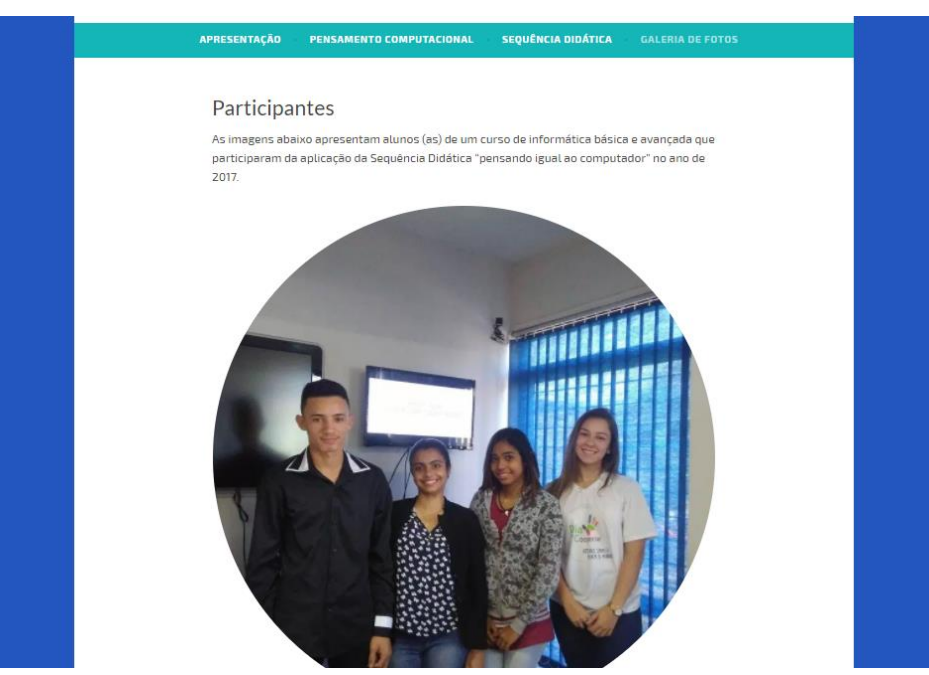

**Figura 7** – Página galeria de fotos.

Fonte: A própria autora (2017).

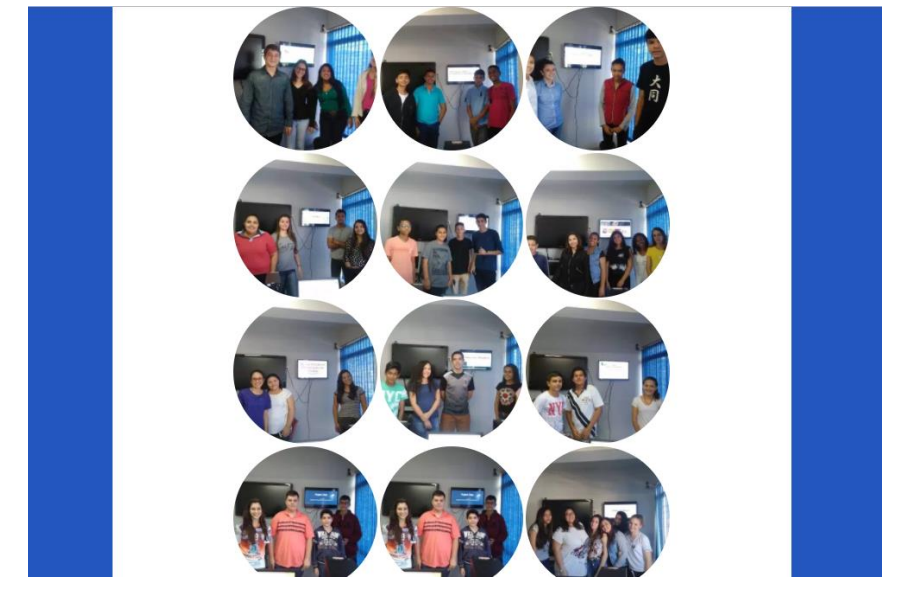

**Figura 8** – Continuação da página galeria de fotos.

Fonte: A própria autora (2017).

**Figura 9** – Continuação da página galeria de fotos.

Fonte: A própria autora (2017).

A seguir, apresentamos a Sequência Didática: "Pensando igual ao computador".

# Pensando Igual ao Computador

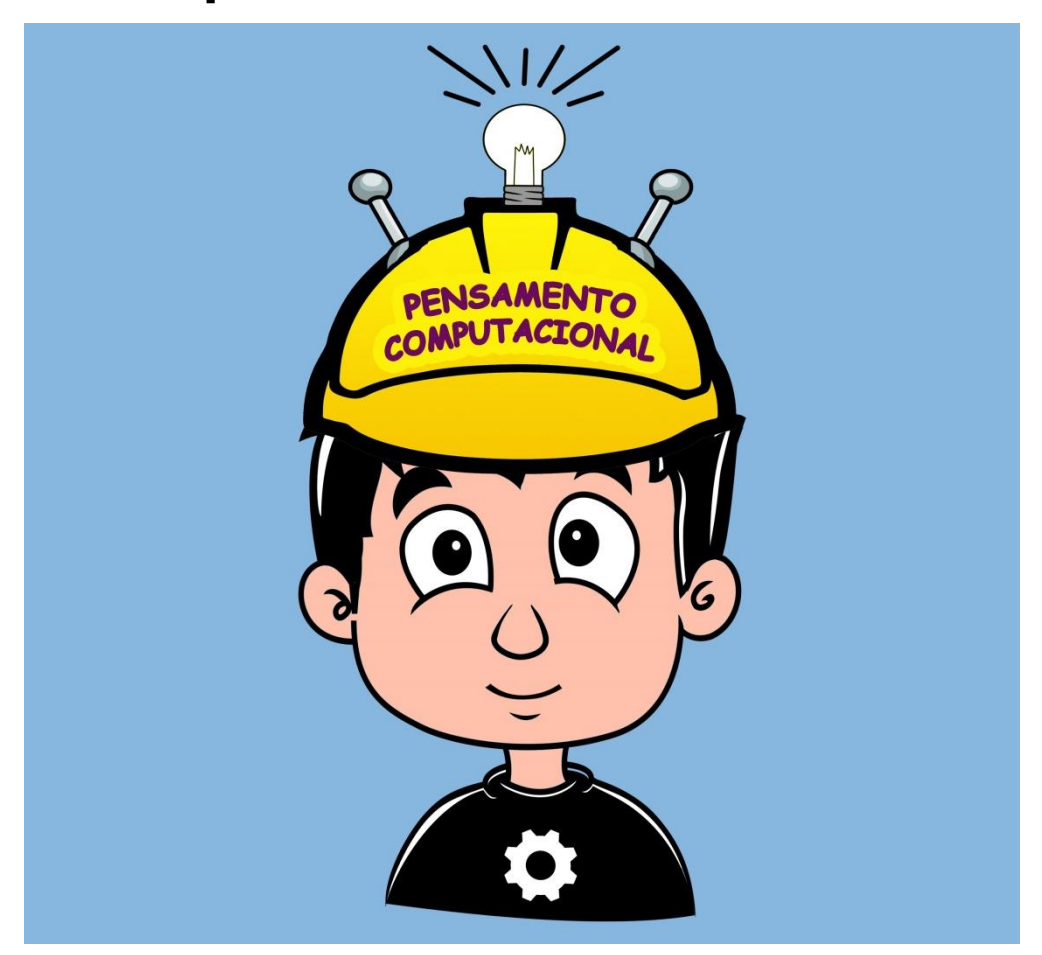

28/09/2017 Sequência Didática para Desenvolver o Pensamento Computacional Utilizando a<br>Superlogo SuperLogo

> Esta Sequência Didática (SD) tem o objetivo de instrumentalizar o (a) professor (a) com um recurso didático pedagógico de apoio ao ensino de computação, em qualquer ano da Educação Básica. Antes de aplicá-la leia-a atentamente para compreender o seu contexto e, em seguida planejar sua aplicação. Desejamos a você um excelente trabalho!

# Pensando Igual ao Computador

#### **S E Q U Ê N C I A D I D Á T I C A P A R A D E S E N V O L V E R O P E N S A M E N T O C O M P U T A C I O N A L U T I L I Z A N D O A S U P E R L O G O**

**Tempo estimado para aplicação da sequência**: 6 aulas de 50minutos cada, divididas em 3 períodos/dias diferentes.

**Público alvo:** alunos da Educação Básica.

**Requisito mínimo:** Conhecimento de Informática Básica.

**Quem pode aplicar**: Qualquer professor que saiba Informática Básica (ligar e desligar o computador, baixar arquivos na Internet, usar e-mails, efetuar buscas e acessar links na Internet).

**Série:** Pode ser aplicada em qualquer série da Educação Básica.

**Objetivo da Aula:** Desenvolver o Pensamento Computacional no aluno por meio da programação de computadores utilizando a plataforma computacional intitulada SuperLogo.

### *Objetivo da aula:*

Desenvolver o Pensamento Computacional no aluno por meio da programação de computadores utilizando a plataforma computacional intitulada SuperLogo.

#### SÍNTESE DA APLICAÇÃO DA SEQUÊNCIA DIDÁTICA

Esta Sequência Didática (SD) é apresentada para aplicação a cada duas aulas. Ao término de cada aplicação é desenvolvida uma atividade avaliativa, a primeira pode ser aplicada sem o uso do computador, em anexo para impressão e pode ser desenvolvida de forma individual ou em grupo dependendo da disponibilidade de impressão dos professores, quantidade de alunos, etc.

A segunda e terceira atividades avaliativas devem ser desenvolvidas individualmente no computador com o uso da SuperLogo. As demais atividades propostas no decorrer da SD são de caráter factual para auxiliar na construção do conhecimento sobre Pensamento Computacional e podem ser desenvolvidas no caderno de forma individual ou coletiva.

Para iniciar, leia com atenção o texto da próxima página.

#### O objetivo dessa Sequência Didática é possibilitar ao aluno o desenvolvimento do Pensamento Computacional.

O **Pensamento** Computacional inclui uma série de ferramentas mentais que refletem a amplitude do campo da Informática, sendo que, os programadores sofrem influência desse pensamento à medida que criam os *software*s para satisfazer diferentes tipos de pessoas com diferentes tipos de comportamentos para diferentes situações.

Para que ocorra o desenvolvimento do Pensamento Computacional, é necessário que o aluno participe da sua própria construção de conhecimento, ou seja, seguindo o princípio Construcionista proposto por Papert

na década de 70, o aluno apropria realmente do conhecimento apresentado pelos professores quando ele consegue aplicar o que aprendeu em sala de aula em situações do seu cotidiano. Contudo, para afirmar que o aluno realmente aprendeu um conteúdo é necessário que ele consiga replicar os conceitos aprendidos em outras situações, por exemplo ao lado:

#### Exemplo:

O aluno pode compreender melhor o conceito de ilha se ele construir uma maquete, diferente de apenas ouvir ou ler os conceitos que definem uma ilha. Quando o aluno passar próximo a um relevo de areia, com ou sem vegetação, com água em todo seu redor, ele deve ser capaz de identificar se o que ele visualiza é ou não uma ilha.

Com a SuperLogo o aluno pode construir conhecimento à medida que cria seus próprios desenhos, porém o objetivo do uso da SuperLogo não é ensinar os alunos a construírem quadrados ou triângulos com o computador, se este fosse o objetivo da plataforma computacional poderíamos utilizar outros recursos computacionais, bem melhores que a SuperLogo.

Diante disso, esta Sequência Didática para aplicação com a SuperLogo tem a proposição de fazer o aluno criar seus próprios programas por meio do seu conhecimento prévio adquirido ao longo da vida e conceitos apropriados com a resolução das atividades propostas nesta Sequência Didática.

Espera-se que o aluno desenvolva competências e habilidades para resolver problemas do seu cotidiano, desenvolva habilidade de pensar de forma organizada ou estruturada antes de sair tentando resolver problemas sem antes pensar sobre, desenvolva sua criatividade, seu raciocino lógico matemático e o seu pensamento sistêmico.

Resolver problemas, desenvolver a criatividade, o raciocino lógico matemático e o seu pensamento sistêmico

Assim como o computador faz com os problemas que passamos para ele resolver, o aluno deverá estar preparado para resolver problemas do seu dia a dia. A estratégia é fazer com que ele desenvolva passo a passo a construção do quadrado, analise o tamanho, o comando necessário para mover a tartaruga na direção correta, a rotação da tartaruga, etc. Para tal o aluno precisa sistematizar a criação do quadrado antes de começar a criá-lo, se ele errar não tem "ctrl+z", não tem como desfazer, ele precisa começar novamente, ou seja, o aluno participa da sua própria construção de conhecimento.

Quando o aluno constrói seu próprio artefato relacionado ao conceito explanado pelo professor, ele pode apropriar melhor deste conhecimento, desta forma consegue aplicá-lo em outras situações, por exemplo, dado um problema qualquer, é necessário analisá-lo, criar hipóteses de possíveis soluções, para depois seguir os passos necessários para sua resolução. O exposto acima se refere à prática do Pensamento Computacional.

Na próxima seção apresentamos uma proposta de Sequência Didática para contribuir com professores na utilização da SuperLogo que tenham o objetivo de desenvolver o **P e n s a m e n t o C o m p u t a c i o n a l** dos seus alunos.

#### **S E Q U Ê N C I A D I D Á T I C A : P E N S A N D O I G U A L A O C O M P U T A D O R C O M A S U P E R L O G O**

## Unidade 1

#### **Duração: 2 aulas**

#### **Objetivos:**

Desenvolver o conceito de algoritmos. Dialogar com os alunos sobre como eles resolveriam os problemas propostos utilizando seu pré-conceito adquirido ao longo da vida. Aplicar a definição de algoritmos por meio da resolução de problemas e fazer com que o aluno aplique o referido conceito no seu cotidiano.

#### **Objetivo da Atividade Avaliativa 1:**

Apropriar o aluno com o conhecimento de algoritmos em computação e demonstrar por meio do desenvolvimento das atividades factuais a possibilidade de aplicar este conceito em qualquer área do conhecimento.

#### *1.1 Primeiro momento da aula*

#### Orientação aos professores:

A aula é iniciada por uma questão problema onde os alunos propõem soluções baseadas em seu conhecimento adquirido até o momento.

#### **Desenvolvimento – Como os professores devem proceder.**

O professor pode escrever no quadro ou somente falar a seguinte preposição para começar a aula:

*Como podemos resolver situações problema do nosso cotidiano? Por exemplo: Como você faz para trocar uma lâmpada queimada?*

#### **Como o professor deve proceder nessa fase inicial da aula?**

Propiciar o diálogo e a arguição dos alunos, apenas ouvir o que eles tem a dizer. Ouvir respostas intuitivas

lâmpada queimada, criar hipóteses, questionar as respostas de forma individual ou coletiva, propiciar um diálogo, instigar o aluno a pensar. Cada aluno terá uma percepção diferente com relação à solução do mesmo problema.

dos alunos sobre como eles fazem para trocar uma

#### *Exemplo* de uma possível solução*:*

- *1.* Comprar uma lâmpada nova com a mesma voltagem;
- *2.* Pegar a escada;
- *3.* Subir na escada;
- *4.* Retirar a lâmpada queimada;
- *5.* Colocar a lâmpada nova;
- *6.* Ligar o interruptor para testar.

#### **Hipóteses:**

- Se, na minha casa não tiver uma escada alta o suficiente para alcançar a lâmpada, como farei?

- Não devo esquecer-me de subir na escada com a lâmpada nova, senão perderei mais tempo para trocála.

Neste momento o professor deve comentar que quanto mais detalhado for os passos descritos para resolver o problema, maiores são as chances de se obter sucesso na resolução do mesmo, portanto antes de tentar resolvê-lo é necessário pensar em como fará isso. Não existe uma só resposta, contudo algumas obterão melhores resultados que outras.

Após dialogar com os alunos, os professores pedem para que os mesmos anotem no caderno os passos que eles realizariam para trocar a lâmpada queimada.

### *1.2 Segundo momento da aula*

#### **Como o aluno deve desenvolver?**

#### *Orientação aos professores:*

Nesta etapa recomendamos que sejam registradas as respostas dos alunos referentes ao primeiro momento da SD –**Primeira Atividade Factual.** O registro da atividade pode facilitar o processo de memorização do aluno sobre o assunto.

Registrar com papel e caneta os passos realizados para resolver o problema proposto. Não se esqueça de registrar nenhum dos passos para trocar a lâmpada queimada!

#### **Como o professor deve proceder?**

**Dialogar com os alunos –** Os professores fazem a leitura de algumas atividades, os alunos juntamente com os professores fazem comparações sobre diferentes pontos de vista e dificuldades no registro da conclusão.

#### *1.3 Terceiro momento da aula*

**Aula expositiva - Neste momento os professores apresentam o conceito de Algoritmos na Computação.**

Dizer que os passos registrados no papel para trocar a

### Orientação aos professores:

Neste momento a aula é expositiva, o professor explica os conceitos de algoritmo em computação e faz uma comparação com a resolução de problemas do nosso cotidiano.

lâmpada queimada, na computação, recebe o nome de algoritmo. Explicar o conceito.

#### **Conceito de Algoritmo**

Um algoritmo é um procedimento precisamente definido. Uma sequência de instruções, ou um conjunto de regras, para a execução de uma tarefa específica (por exemplo, instruções para trocar uma roda ou fazer um sanduíche). Alguns algoritmos funcionam melhores que outros, dependendo da maneira como foram criados são mais eficientes do que outros. Computadores trabalham com os melhores algoritmos, criados por pessoas intelectuais, curiosas, e com capacidade para resolver problemas. (BERRY, 2013) Podemos comparar um algoritmo a uma receita de bolo.

**Fixar o conteúdo aprendido – Segunda Atividade Factual Como o aluno deve desenvolver?**

Neste momento o aluno associa seu pré-conceito sobre algoritmo com a definição apresentada pela professora e desenvolve a segunda atividade factual proposta.

#### **Como o professor deve desenvolve?**

Solicitar aos alunos que já conhecem o conceito de algoritmos, fazer uma segunda atividade prática. Escrever em seu caderno os passos necessários para trocar o pneu furado de um carro.

#### **Aplicar a Atividade Avaliativa 1(ANEXO 1)**

O anexo 1 pode ser aplicado de forma individual, em dupla ou grupo, dependendo dos recursos dos professores.

Após aplicar a atividade, perguntar aos alunos:

Em sua opinião, qual a relação entre as três atividades? Buscar com que o aluno traga o conceito de algoritmo.

Dialogar de forma individual ou coletiva sobre a relação existente entre os passos para trocar uma lâmpada, passos para trocar um pneu furado e o jogo (atividade avaliativa 1).

#### **Como os professores devem finalizar a aula.**

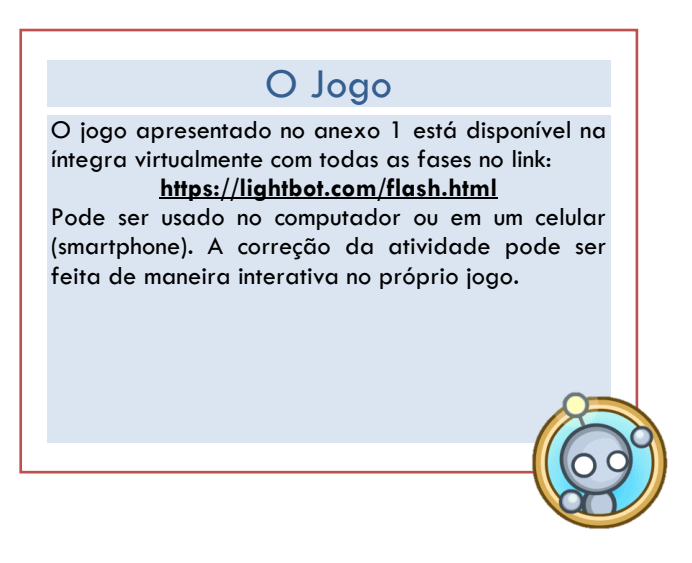

Diálogo sobre a elaboração das conclusões. Conclusões sobre os conceitos de algoritmo e resolução de problemas.

#### **S E Q U Ê N C I A D I D Á T I C A : P E N S A N D O I G U A L A O C O M P U T A D O R C O M A S U P E R L O G O**

## Unidade2

#### **Duração: 2 aulas**

#### **Objetivos:**

Aplicar o conceito de computadores, instruções e programas de computador. Explicar como o computador funciona baseado na resolução de problemas e algoritmos.

#### **Objetivo da Atividade Avaliativa 2:**

Aferir se o aluno apropriou do conhecimento de Pensamento Computacional e desenvolveu a atividade proposta de forma sistêmica e organizada.

#### *2.1 Primeiro momento da aula*

**Desenvolvimento – Como os professores devem proceder.**

Apresentar o conceito de computador explicando seu funcionamento por meio de algoritmos, instruções e programas.

#### Orientação aos professores:

Nesta aula o objetivo é mostrar aos alunos que o computador resume-se a uma máquina que funciona de acordo com as instruções a ele passadas. Tais instruções são estruturadas de maneira algorítmica, como conceituado na aula 1.

Apenas dialogar com os alunos, ouvir respostas intuitivas dos alunos sobre o que eles acham que é um computador, como ele faz para resolver os problemas que as pessoas passam para ele, criar hipóteses, questionar as respostas de forma individual ou coletiva, propiciar um diálogo, instigar o aluno a pensar.

#### **Resolução do desenvolvimento – Como o professor deve proceder – Aplicar Atividade Factual 3.**

Propor uma atividade factual com imagens de calculadora, micro-ondas, cafeteira, caneca, bola e pedir para os alunos circularem APENAS os computadores

Discutir sobre o funcionamento do micro-ondas, da cafeteira. Introduzir o conceito de computador, instruções e programação de computadores.

*A resposta correta à atividade factual 3 é: micro-ondas, calculadora, tablet, notebook, computador de mesa e cafeteira.*

#### **Como o professor deve proceder nessa fase inicial da aula?**

Propiciar o diálogo e a arguição dos alunos, apenas ouvir o que eles tem a dizer. Ouvir respostas intuitivas dos alunos sobre como eles fazem para trocar uma lâmpada queimada, criar hipóteses, questionar as respostas de forma individual ou coletiva, propiciar um diálogo, instigar o aluno a pensar.

Cada aluno terá uma percepção diferente com relação à solução do mesmo problema.

#### Aula Expositiva

Neste momento os professores apresentam o conceito de computador, instruções e programação de computadores. Explicar como o computador funciona e mostrar os tipos de computadores. Apresentar a definição de Pensamento

Computacional e comparar com o funcionamento do computador.

#### **Conceito de computador**

O computador segue as instruções dadas a ele. Um "computador" não é apenas um desktop tradicional ou PC portátil; É qualquer dispositivo (uma máquina) que aceite entrada de dados, e processa-os de acordo com um programa armazenado, produzindo assim uma saída da informação. O programa armazenado no computador faz a leitura dos códigos de entrada por dispositivos digitais (elétricos e eletrônicos). Desta forma é possível acionar o controlador de vidro elétrico do carro, o microondas, o celular, o tablet e outras máquinas elétricas e eletrônicas (BERRY, 2013).

Por exemplo: nós digitamos na tela do micro-ondas o tempo para aquecer o alimento, o programa que está armazenado dentro do micro-ondas recebe o tempo desejado e processa esse dado (10 minutos) fazendo com que a máquina aqueça o alimento (gire o prato) e avise quando o tempo for concluído. Após dialogar com os alunos, os professores pedem para que os mesmos anotem no caderno os passos que eles realizariam para trocar a lâmpada queimada.

**Os programas de computador**, assim como os algoritmos, são compostos de um conjunto de regras ou instruções que anteriormente em algoritmos chamamos de passos. A

*É possível melhorar a nossa percepção com relação à solução de problemas do nosso cotidiano, desenvolvendo a habilidade de solucionar problemas assim como os computadores o faz. Esta prática é denominada Pensamento Computacional.*

diferença é que precisam ser escritos com uma linguagem diferente, escrita por códigos que o computador possa "entender". A essa linguagem damos o nome de Linguagem de Programação. (BERRY, 2013)

O **Pensamento Computacional** é tradicionalmente definido como um processo de resolução de problemas que incorpora atitudes e habilidades que permitem solucionar problemas do cotidiano com métodos procedimentais da Ciência da Computação (CROSS, 2016). Envolve reestruturação do problema, criação de hipóteses e modelagem por meio da lógica compreendida através do pensamento algorítmico (CROSS, 2016). Neste contexto, exige-se do aluno a habilidade de decifrar problemas complexos, ambíguos e abertos; Persistência e determinação para lidar com a dificuldade dos problemas e; Habilidade para se comunicar com outras pessoas a fim de se alcançar um objetivo em comum (CROSS, 2016).

### *2.2 Segundo momento da aula*

**Neste momento os alunos são apresentados a uma plataforma de programação de computadores, a**  SuperLogo**, e começam a desenvolver o entendimento sobre o que é programar um computador, criando seus próprios artefatos, tornando o aprendizado significativo e dando continuidade na construção do**  conhecimento possibilitando, desenvolver **Pensamento Computacional.**

*SuperLogo*

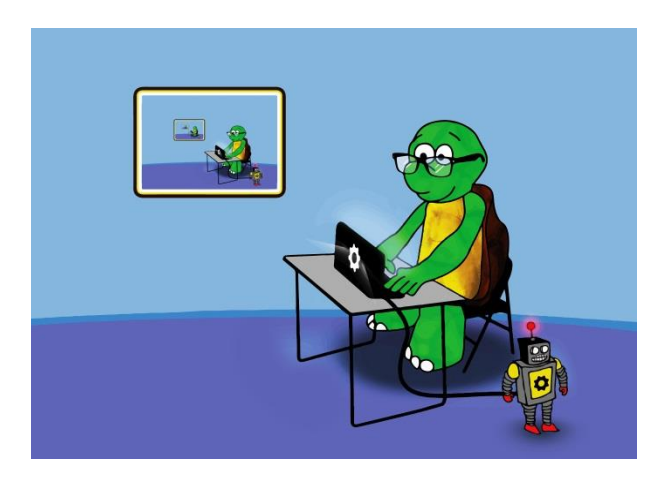

A plataforma de criação de programas intitulada SuperLogo é baseada na linguagem de programação LOGO que foi desenvolvida por Seymour Papert, um educador matemático, nos anos sessenta, no MIT-*Massachusetts Institute of Technology*, de Cambridge, Estados Unidos, e adaptada para o português em 1982, pela Unicamp no Núcleo de Informática Aplicada à Educação (NIED) com o objetivo de ensinar criança a programarem o computador. LOGO é uma linguagem de programação, isto é, um meio de comunicação entre o computador e o aluno. A principal diferença entre LOGO e outras linguagens de programação está no fato de que foi desenvolvida para ser usada por crianças e para que as crianças possam, com ela, aprender outras coisas. Com a SuperLogo o aluno pode aprender explorando o seu ambiente e criar "micro-ambientes" ou "micro-mundos" com regras que ele mesmo impõe.

A SuperLogo é simples de utilizar porque é fácil de aprender, pessoas alfabetizadas, de qualquer idade podem compreender os comandos em um primeiro contato com a plataforma computacional.

A plataforma computacional para programação de computadores está disponível gratuitamente no link do NIED, apresentado abaixo (NIED, 2017).

#### *2.3 Terceiro momento da aula*

Neste momento o professor orienta os alunos para a instalação do software. É necessário que o aluno tenha uma conta de e-mail para fazer o download da SuperLogo.

Observação: se o professor preferir pode baixar a plataforma SuperLogo em casa e trazer em um *pendrive*, ou solicitar ao responsável pelo laboratório da escola que faça a instalação em todos os computadores.

#### **Como funciona a plataforma de programação**  SuperLogo**?**

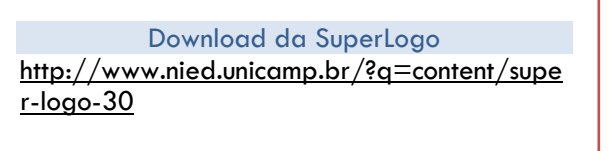

Apresentamos a tela inicial do programa (Figura 1), de acordo com a instrução dada para a tartaruga ela caminha pela área gráfica e constrói o desenho como o aluno deseja.

Os comandos devem ser digitados na área para digitar os comandos. Os desenhos partem do ponto de partida da tartaruga. Observação: a largura e a cor do rastro da tartaruga podem ser alteradas conforme Figura2.

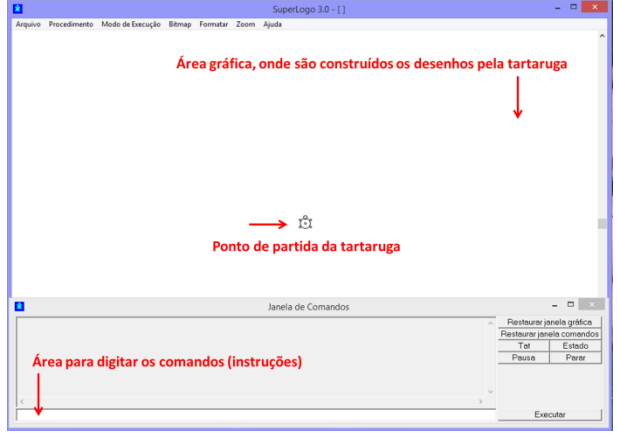

Figura 1.

Ao clicar em formatar tamanho do lápis, abrirá uma tela para selecionar a espessura do lápis conforme a Figura 3. Clique na largura desejada e clique em ok.

Ao clicar em formatar cor do lápis, abrirá uma tela para selecionar a cor do lápis conforme a Figura 4. Clique na cor desejada e clique em ok.

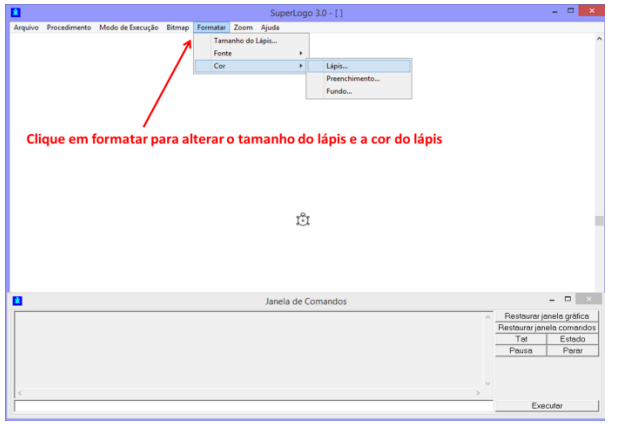

Figura 2.

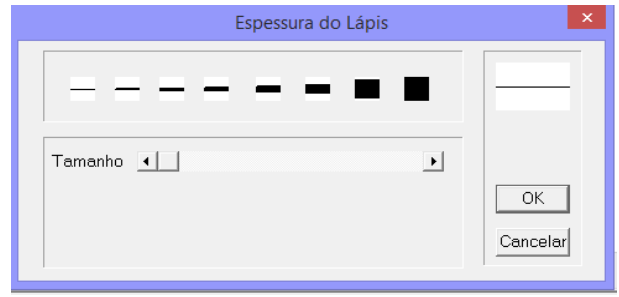

Figura 3.

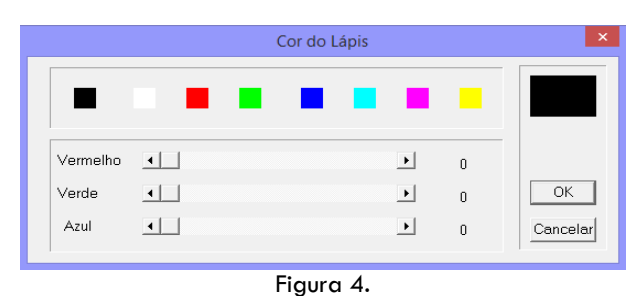

Agora que já conhecemos a plataforma de programação, vamos conhecer os principais comandos para mover a tartaruga.

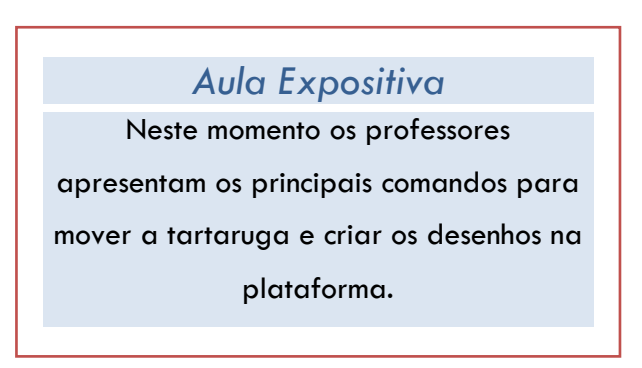

A tartaruga se movimenta de acordo com os comandos passados à ela, os movimentos são medidos em passos.

**Os principais comandos são:**

**para frente** – a tartaruga anda para frente conforme sua posição na tela. O comando pode ser utilizado somente com suas iniciais (pf) e assim sucessivamente com todos os comandos.

Exemplo: para fazer a tartaruga caminha 100 passos o comando é. **pf 100**

Lembrando que após a digitação do comando, deve ser digitada a quantidade de passos que a tartaruga deve caminhas e apertar o "enter" no teclado para finalizar a instrução.

**para traz** (pt) - a tartaruga anda para traz conforme sua posição na tela.

**para direita** (pd) - a tartaruga gira para direita conforme sua posição na tela.

**para esquerda** (pe) - a tartaruga gira para esquerda conforme sua posição na tela.

Lembrando que a rotação da tartaruga segue o conceito de ângulos em graus conforme Figura 5.

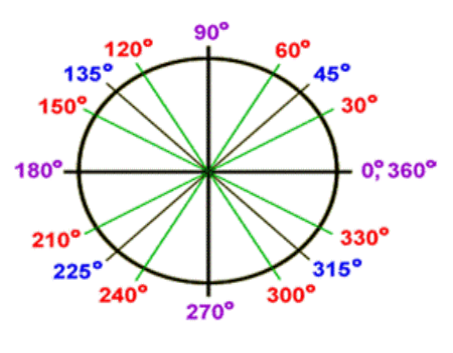

Figura 5

Exercício 1: Criar um quadrado de lado 100.

### Vamos criar nosso primeiro programa!

Neste momento passamos a elaboração dos desenhos (programas) pelos alunos. Lembrar ao aluno que cada desenho criado pela tartaruga é um programa de computador e deve ser organizado como algoritmos. Atividade Factual 4.

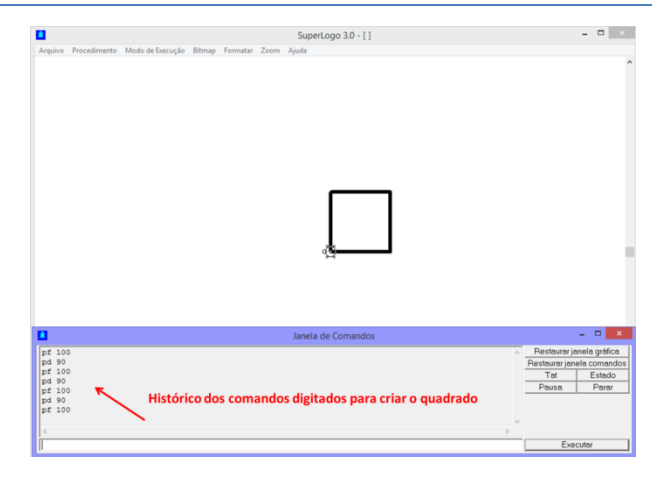

Após criar o primeiro exercício, os alunos passam a desenvolver exercícios com consulta ao tutorial da SuperLogo disponível na Internet, assim como outros matérias disponibilizados de forma virtual.

*2.4 Quarto momento da aula*

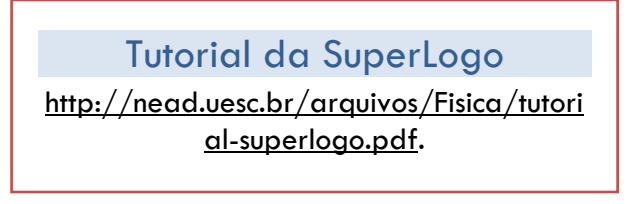

Neste momento passamos ao primeiro desafio a ser realizado com consulta ao tutorial. A *SuperLogo* possui comandos diferentes para situações específicas. Cabe ao aluno efetuar a leitura do tutorial para identificar qual comando melhor se aplica à resolução do Exercício 2. Atividade Factual 5.

**Exercício 2: Criar um quadrado do lado do outro de lado 100 e espaço entre eles 100 sem deixar rastro da tartaruga.**

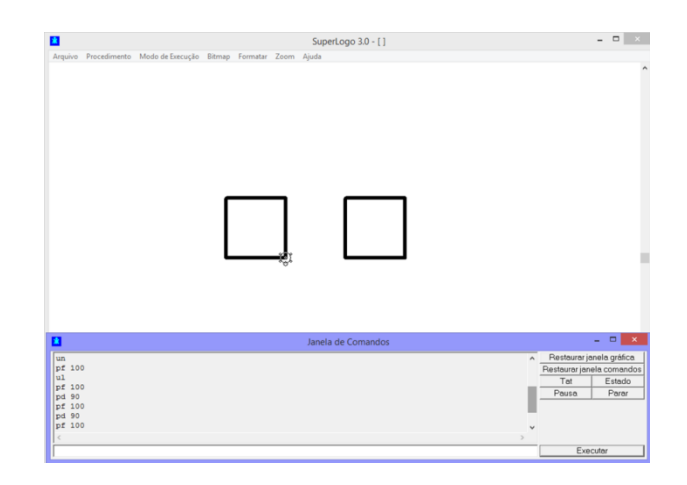

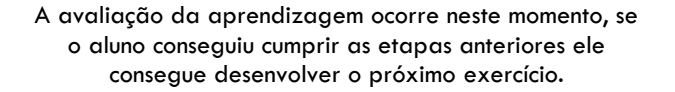

*Atividade Avaliativa 2: Criar um desenho similar a uma árvore de Natal conforme Figura 6. Utilizar o Pensamento Computacional para iniciar o desenho. Dica: comece pelas bolinhas da árvore.*

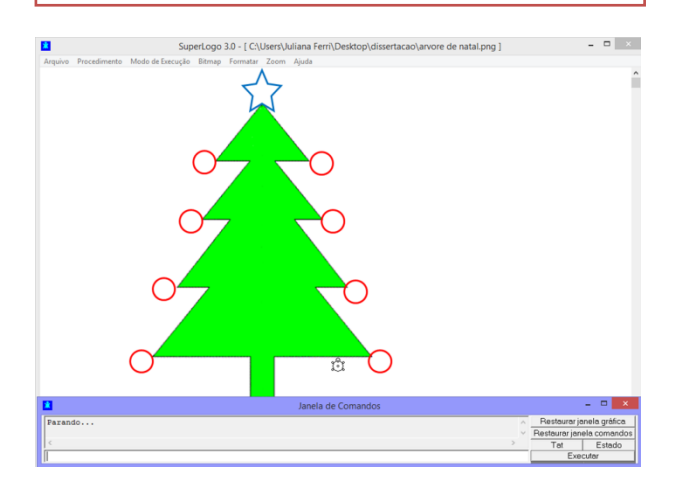

Os alunos desenvolvem a atividade proposta com a orientação dos professores. A atividade possui exercícios cujo grau de dificuldade aumenta a cada etapa. Quanto mais próximo do desenvolvimento da Figura 6 o aluno chegar, maior foi a sua apropriação do conteúdo proposto.

#### **S E Q U Ê N C I A D I D Á T I C A : P E N S A N D O I G U A L A O C O M P U TA D O R C O M A S U P E R L O G O**

## Unidade 3

#### **Duração: 2 aulas**

#### **Objetivos:**

Reforçar o desenvolvimento do Pensamento por meio do desenvolvimento da criatividade dos alunos em uma ultima atividade avaliativa

#### **Objetivo da Atividade Avaliativa 1:**

Reforçar o conteúdo sobre Pensamento Computacional por meio do desenvolvimento de um cenário utilizando a criatividade do aluno.

#### *3.1 Primeiro momento da aula*

#### **Desenvolvimento – Como os professores devem proceder.**

Incentivar o aluno a desenvolver um cenário usando toda sua criatividade e conteúdo apropriado até o momento.

#### **Como os professores devem proceder nessa fase inicial da aula?**

Nesta última aula o aluno participará de uma competição

*A avaliação da aprendizagem é feita por meio da ultima atividade avaliativa quando os alunos utilizam sua criatividade para criarem um cenário utilizando os comandos da ferramenta*  SuperLogo*, quanto mais complexo for o cenário desenvolvido, maior foi a apropriação da aprendizagem.*

do conhecimento criando um cenário à sua escolha utilizando a plataforma SuperLogo e ao término

da atividade os próprios alunos farão uma votação para escolher o melhor desenho.

#### **Exemplos de possíveis cenários:**

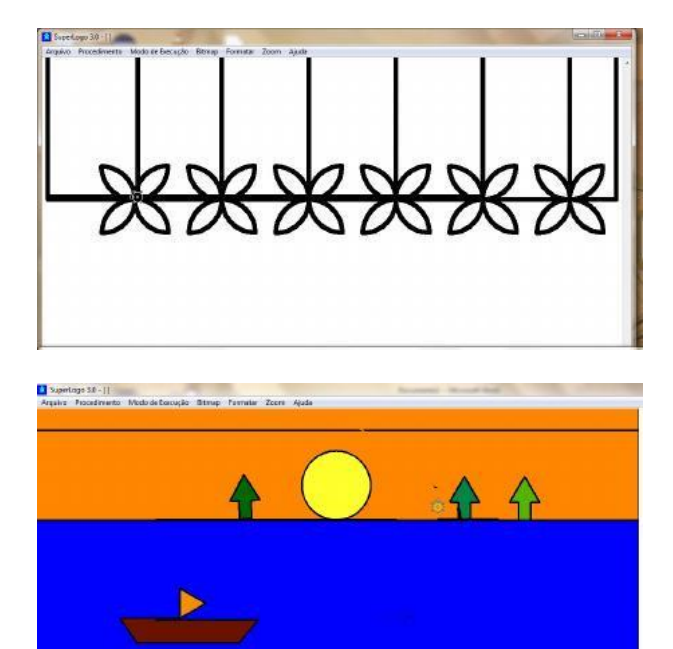

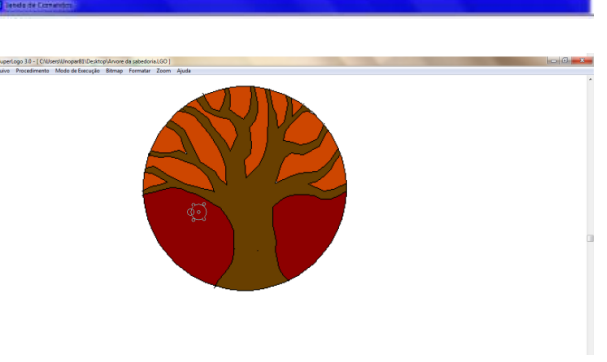

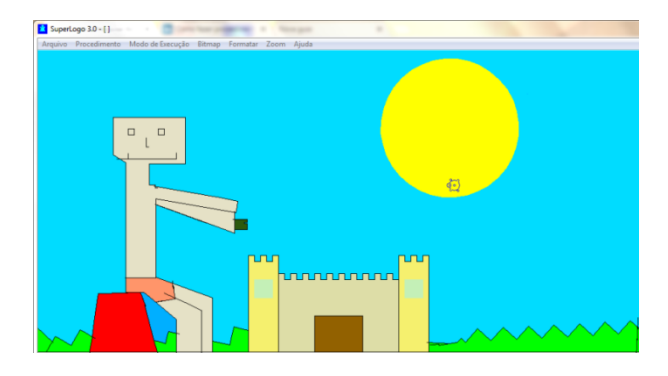

Por fim a professora pode fazer uma apresentação com os cenários criados e pedir para que façam uma votação para escolher o desenho mais criativo. Buscar com que o aluno traga o conceito de Pensamento Computacional, algoritmos e dialogue sobre como o Pensamento Computacional auxiliou no desenvolvimento do cenário e sobre as dificuldades encontradas.

#### **Links importantes para aplicação da Sequência Didática:**

Sequência Didática completa com anexos e demais instruções:

[https://produtoeducacionalsequenciadidaticapensamento](https://produtoeducacionalsequenciadidaticapensamentocomputacional.wordpress.com/) [computacional.wordpress.com/](https://produtoeducacionalsequenciadidaticapensamentocomputacional.wordpress.com/)

Download da plataforma SuperLogo:

<http://www.nied.unicamp.br/?q=content/super-logo-30> Jogo utilizado na atividade sobre algoritmos:

<https://lightbot.com/flash.html>

#### **Referências:**

BERRY, M. **Computing in the national curriculum: a guide for primary teacher**. Newnorth Print, Ltd. Bedford. Disponível em:

[http://www.computingatschool.org.uk/data/uploads/CA](http://www.computingatschool.org.uk/data/uploads/CASPrimaryComputing.pdf) [SPrimaryComputing.pdf.](http://www.computingatschool.org.uk/data/uploads/CASPrimaryComputing.pdf) Acesso em: Janeiro 2017.

CROSS, J., HAMNER, E., ZITO, L. & NOURBAKHSH, I. **Engineering and Computational Thinking Talent in Middle School Students: a Framework for Defining and Recognizing Student Affinities.**(2016).

**Núcleo de Informática Aplicada à Educação. Plataforma de Computação** SuperLogo**.** Disponível em: <http://www.nied.unicamp.br/>. Acesso em: Julho 2017

Desenvolvido por: Juliana Ferri - [julianaferri.prof@gmail.com](mailto:julianaferri.prof@gmail.com) Sob orientação da Dra. Selma dos Santos Rosa

**Atividade Avaliativa 1** – Neste jogo o boneco deve percorrer os quadrados em cinza e ao chegar ao quadrado azul piscar/acender a lâmpada. Sua função, jogador, é dar instruções ao boneco para fazê-lo cumprir seu objetivo. Você deve desenhar no campo Resposta os símbolos referentes à instrução para que o boneco chegue até o final do percurso conforme exemplo abaixo.

**Observação: Este jogo está disponível online e na íntegra com níveis superiores à Fase 7 no seguinte link:<https://lightbot.com/flash.html>**

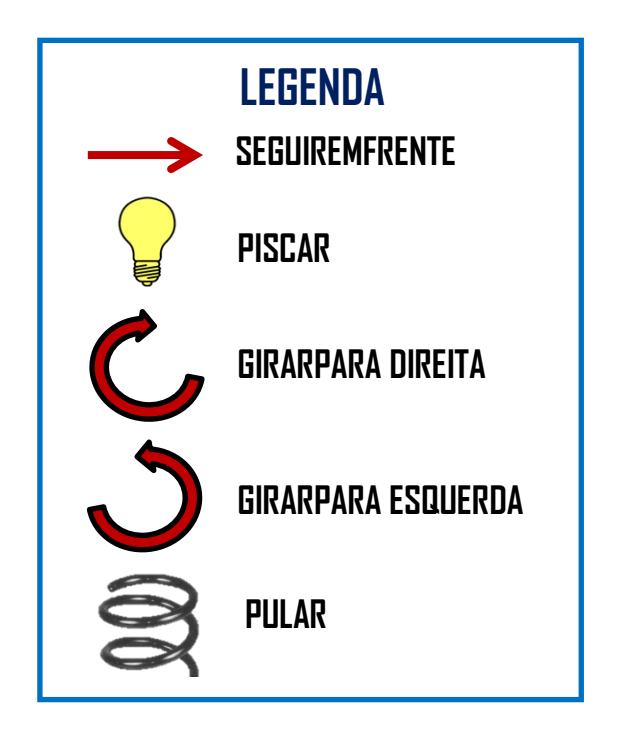

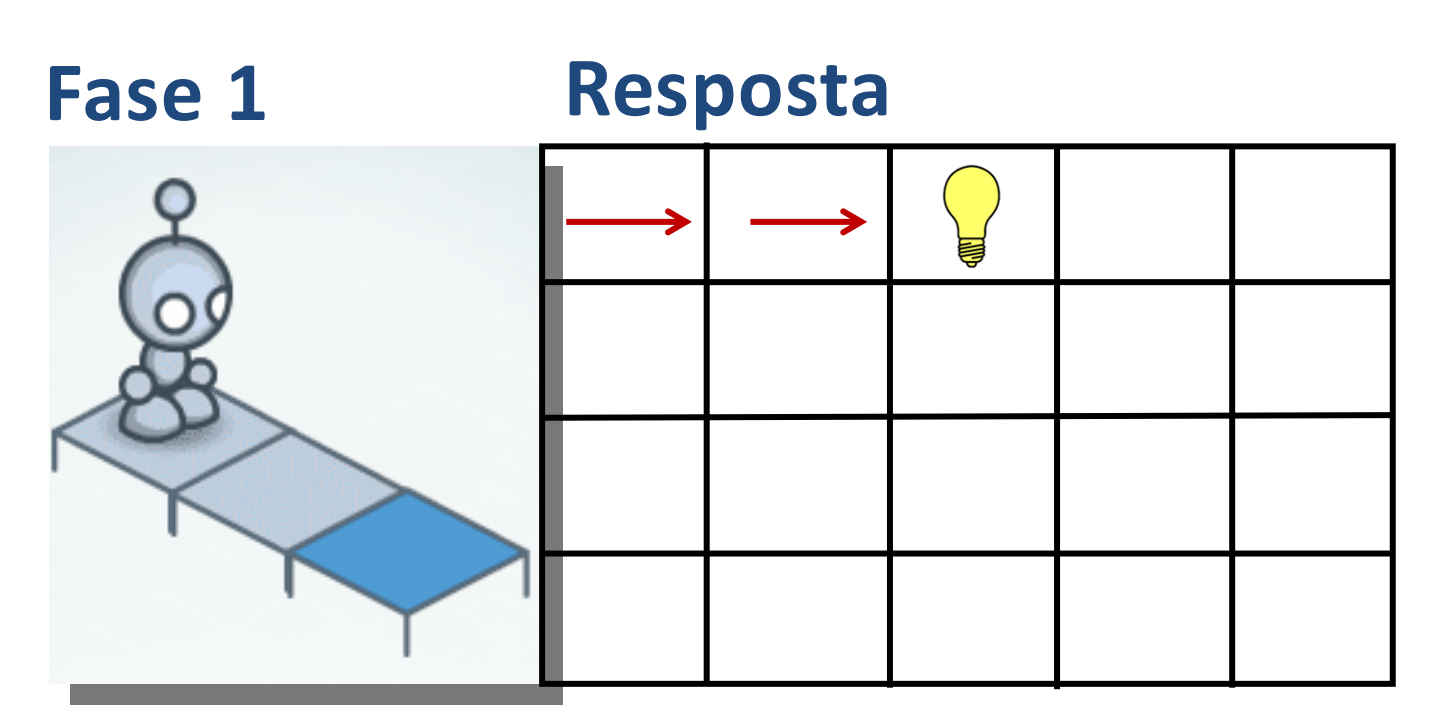

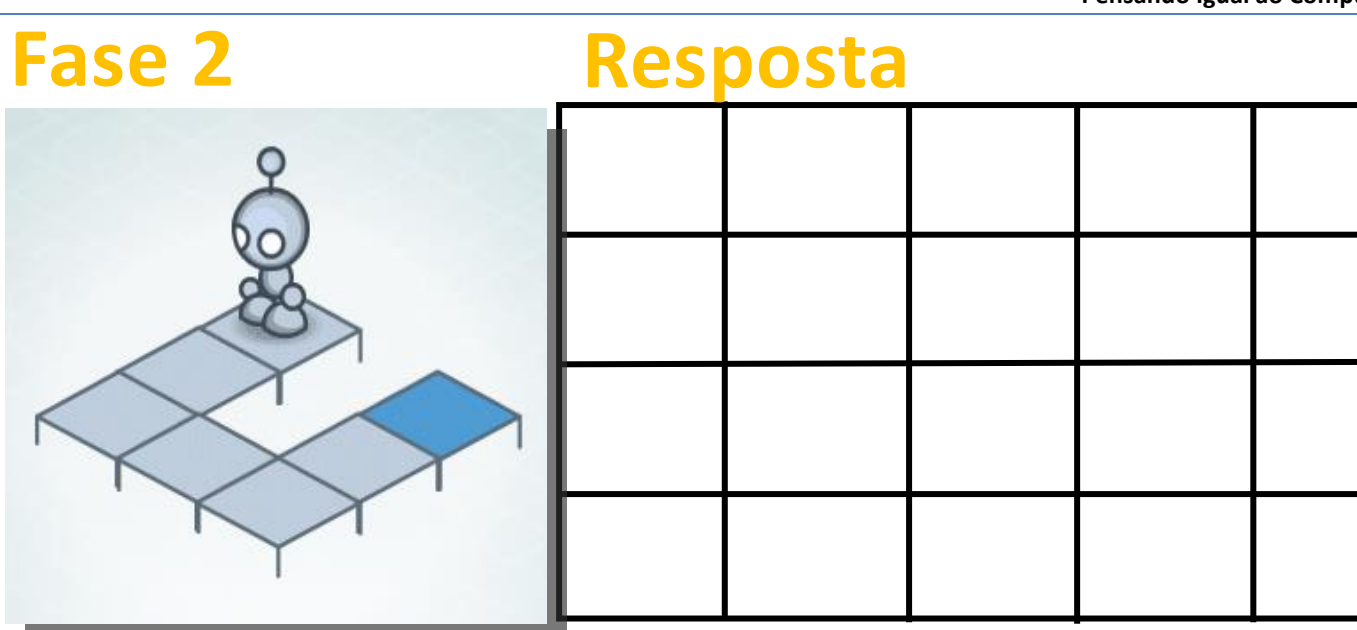

# **Fase 3 Resposta**

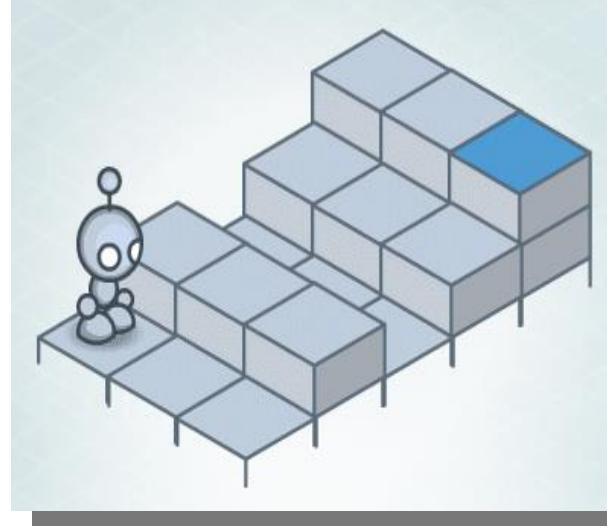

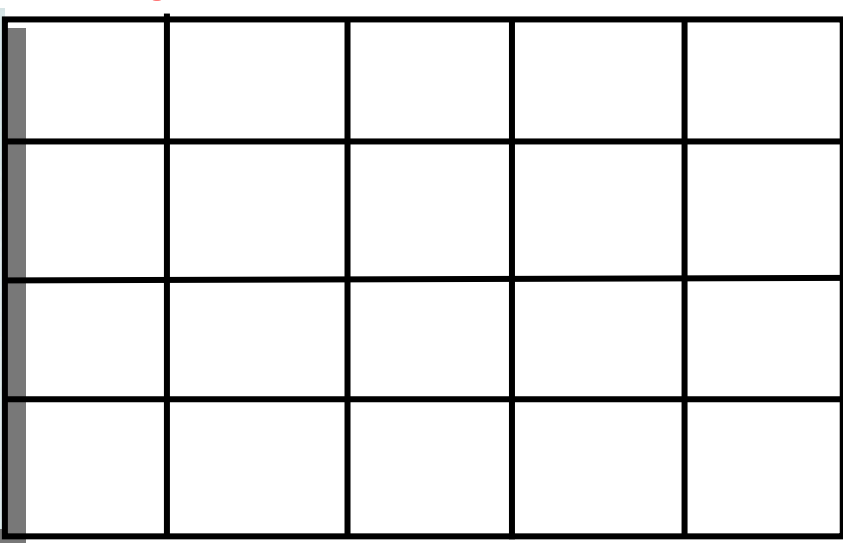

# **Fase 4 Resposta**

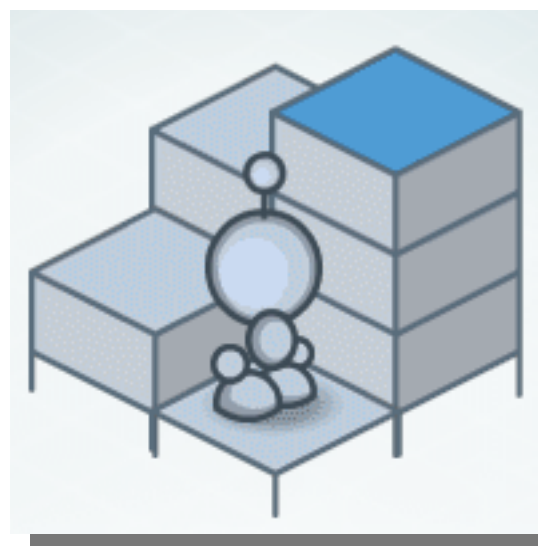

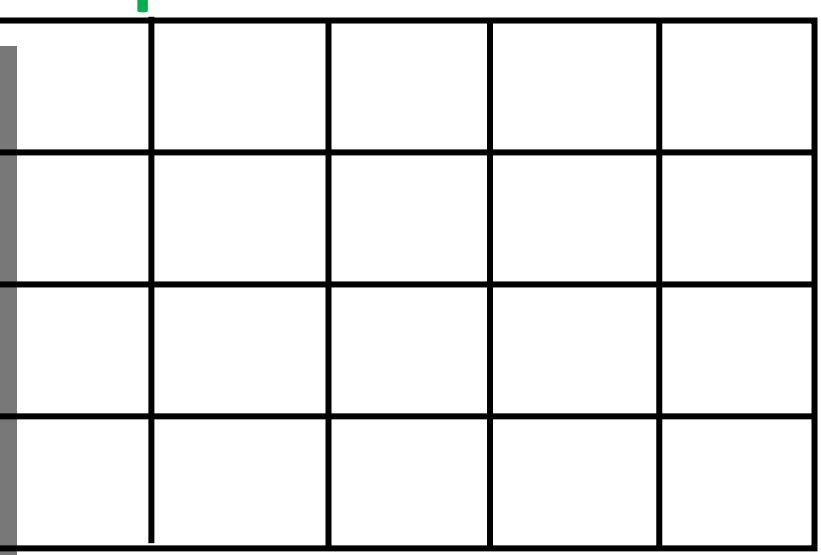

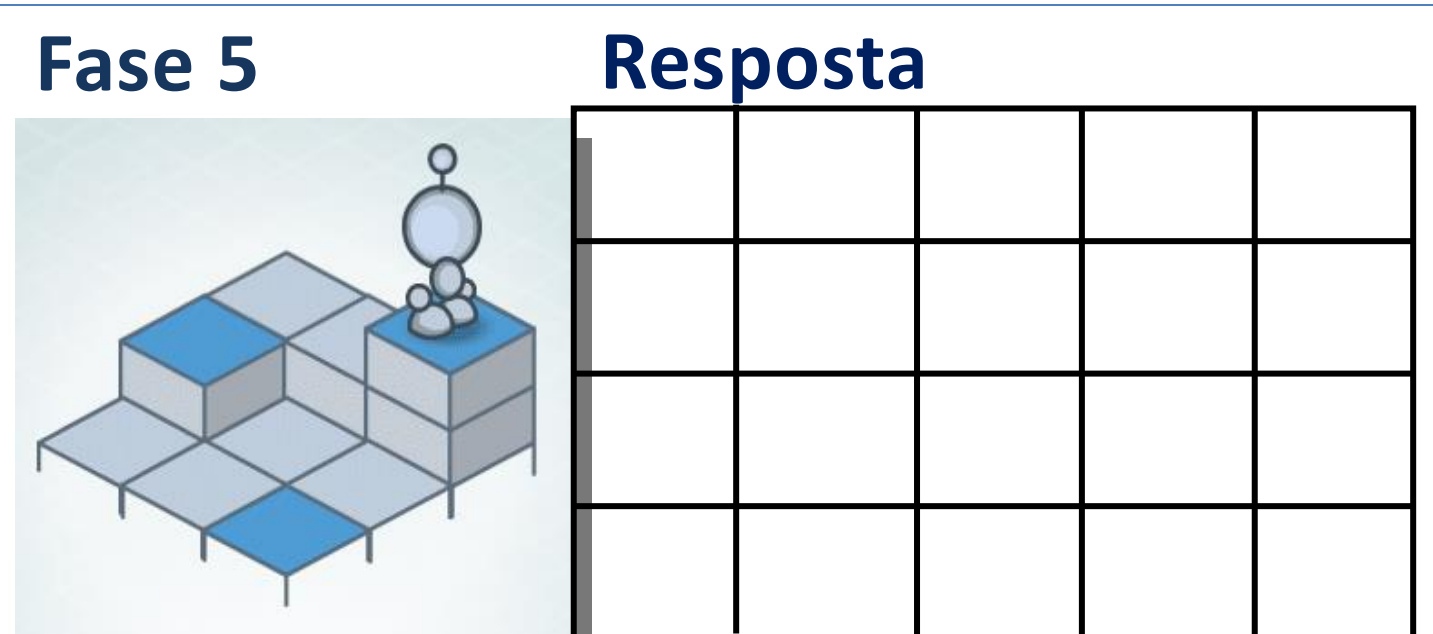

# **Fase 6 Resposta**

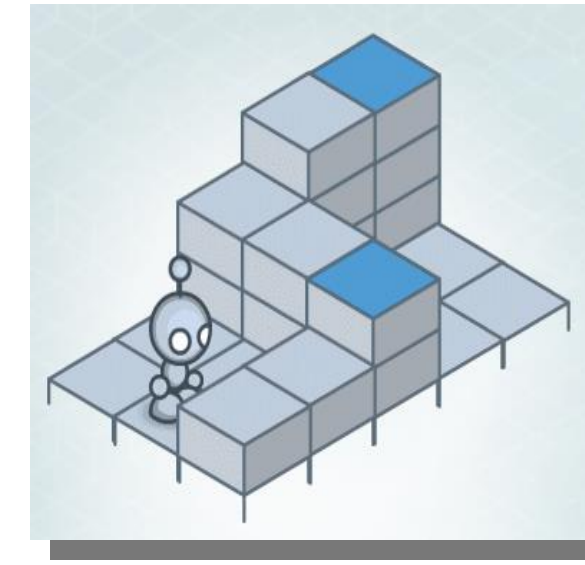

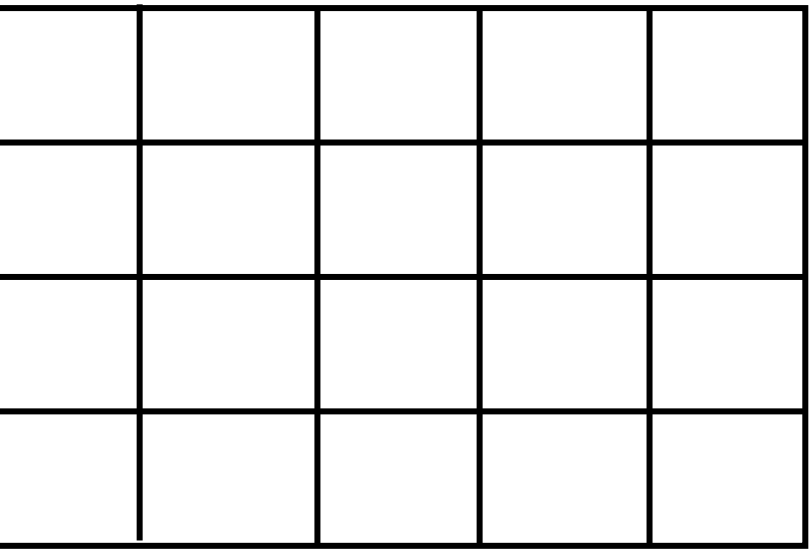

# **Fase 7 Resposta**

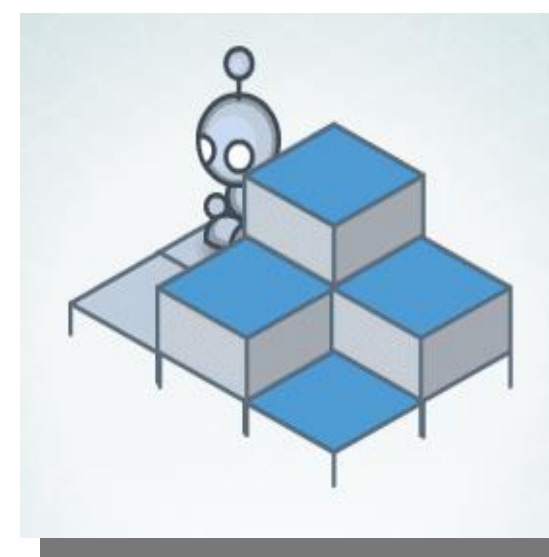

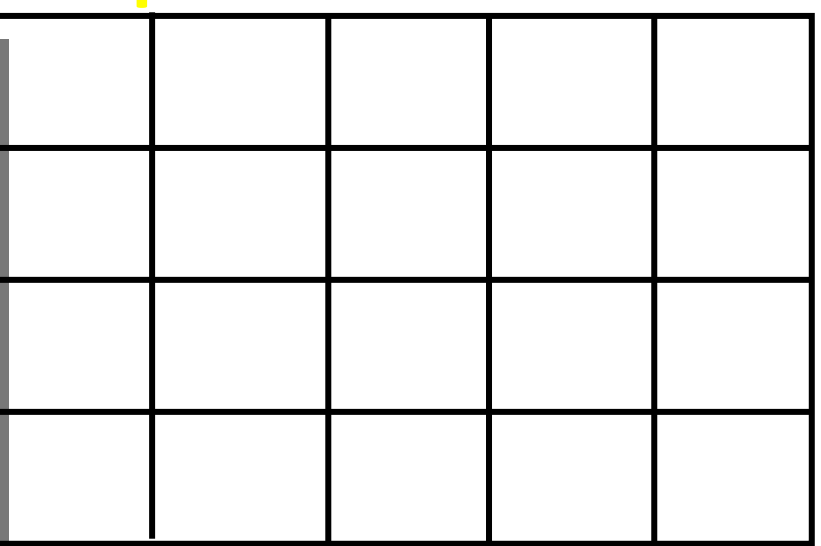

**Atividade Factual 3** – Nesta atividade os alunos devem circular as imagens de computadores.

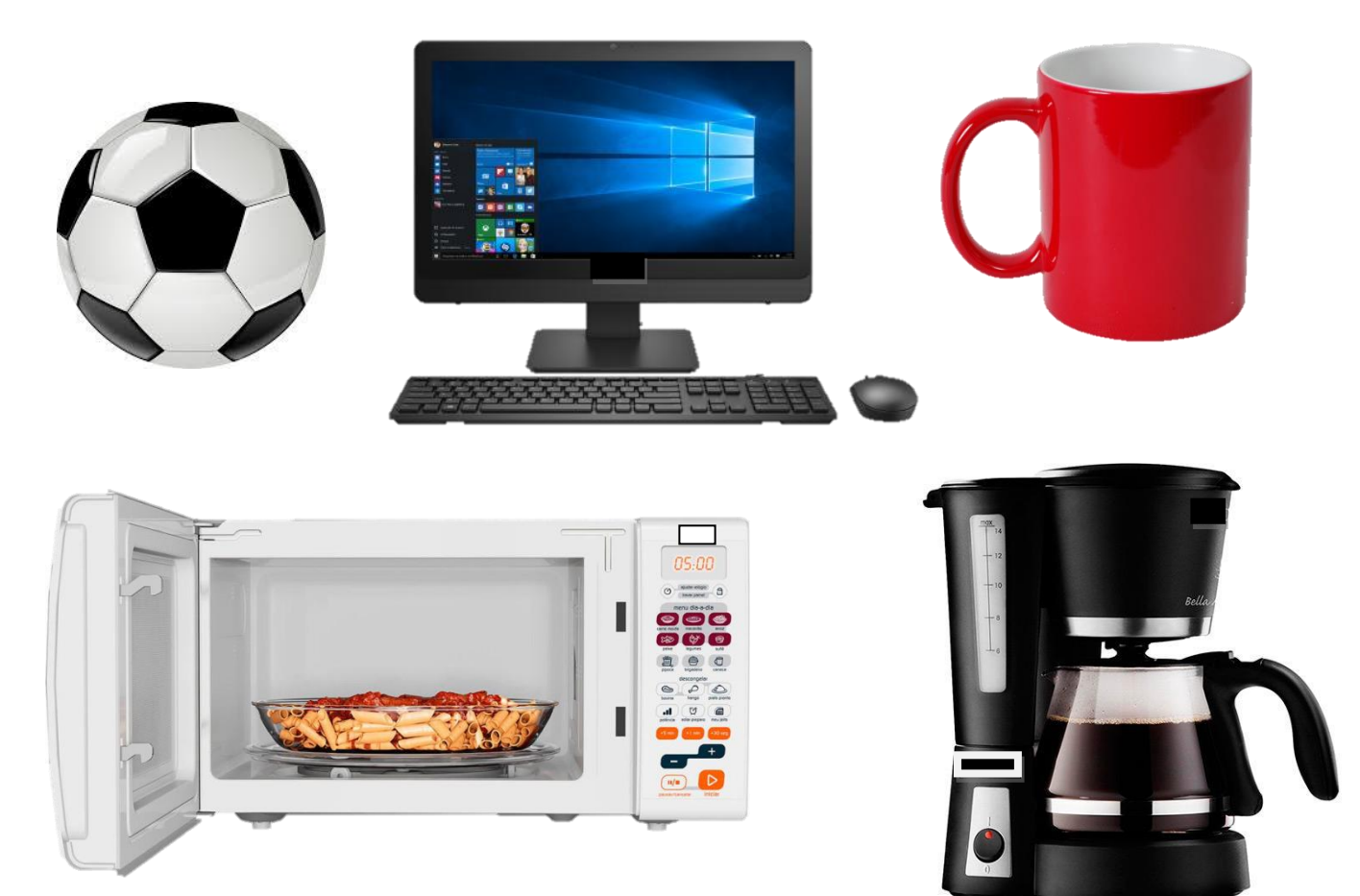

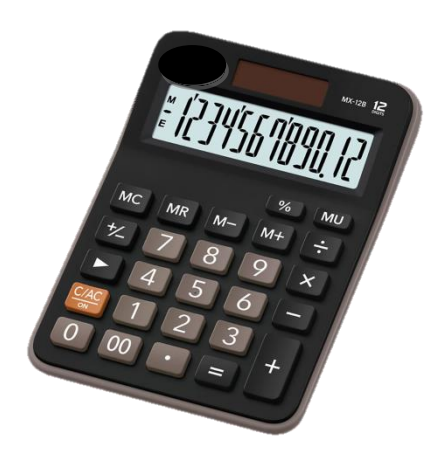

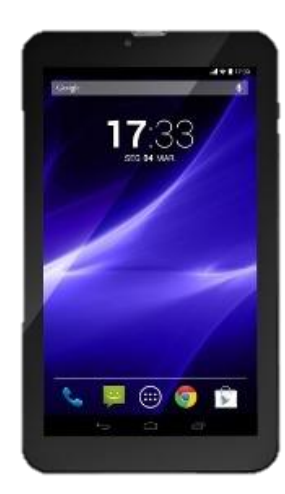

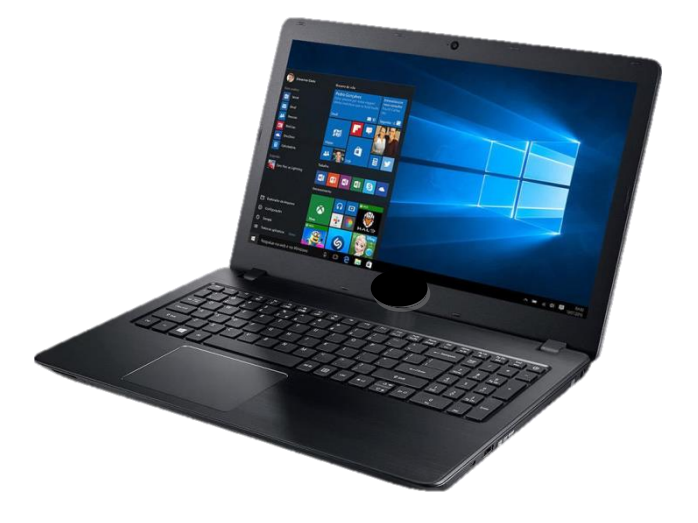

#### **CONSIDERAÇÕES FINAIS**

Diante do exposto, podemos verificar que, a partir de uma proposta didático-pedagógica aliada a uma plataforma computacional condizentes com proposições e fundamentações teóricas favoráveis, é possível desenvolver o Pensamento Computacional em alunos da Educação Básica.

Contudo, aplicar a Sequência Didática apresentada ao longo desta pesquisa exige dos professores conhecimentos instrumentais (saber usar tecnicamente a plataforma computacional) e cognitivos (saber usar a plataforma computacional para desenvolver nos alunos o Pensamento Computacional, bem como, trabalhar de forma interdisciplinar), condições estas que muitas vezes tornase um desafio aos docentes.

Conforme apresentamos no 4º artigo, os alunos que participaram desta pesquisa apresentaram um melhor senso crítico e raciocínio lógico, pois conseguiram acompanhar as atividades em suas escolas com mais atenção e desenvolveram seus trabalhos com maior concentração. Se todos os alunos tivessem a oportunidade de programar um computador e entender o seu funcionamento, além de usá-lo em tarefas como digitação ou efetuar pesquisas na Internet, como é feito na maioria dos contextos educacionais atuais, estes teriam melhores chances de construírem competências necessárias para a vida e para o trabalho no século XXI.

Salientamos que esta proposta de Sequência Didática, além de contribuir com a formação continuada de professores, poderá ser um instrumento útil para uso na formação inicial dos educadores, com destaque às licenciaturas em Ciências Exatas (com destaque ao ensino de matemática) e em Computação (com destaque a prática pedagógica para o ensino de programação de computadores, bem como, em estágios supervisionados). Tendo em vista que serão futuros professores e que necessitam despertar seu interesse em contribuir para o desenvolvimento de uma sociedade inserida em um contexto tecnológico.

Por fim, enfatizamos que não basta apenas a criação de um produto educacional para auxiliar os professores, é necessária uma quebra de paradigma em relação ao uso de computadores como ferramentas cognitivas e, sobretudo, que lhes sejam dadas condições para se atualizarem e desenvolverem atividades pedagógicas da mesma natureza daquelas que propomos na presente pesquisa.

.

#### **REFERÊNCIAS**

BERRY, M. **Computing in the national curriculum: a guide for primary teacher. Newnorth Print, Ltd. Bedford.** 2013. Disponível em: [http://www.computingatschool.org.uk/data/uploads/CASPrimaryComputing.pdf.](http://www.computingatschool.org.uk/data/uploads/CASPrimaryComputing.pdf) Acesso em: Janeiro 2017.

BRASIL. **Parâmetros Curriculares Nacionais** – Matemática. 2001, Disponível em: http://portal.mec.gov.br/par/195-secretarias-112877938/seb-educacao-basica-2007048997/12657-parametros-curriculares-nacionais-5o-a-8o-series. Acesso em: 20 Jan. 2016.

CROSS, J., HAMNER, E., ZITO, L. & NOURBAKHSH, I. **Engineering and Computational Thinking Talent in Middle School Students : a Framework for Defining and Recognizing Student Affinities**. 2016.

FRANÇA, R. S; SILVA, W. C; AMARAL, H. J. C. **Ensino de Ciência da Computação na Educação Básica: Experiências, Desafios e Possibilidades.** Universidade de Pernambuco, Garanhuns, 2012. Disponível em: Acesso em: 06 Maio 2017.

JONASSEN, D. H. **Computadores Ferramentas Cognitivas. Desenvolver o Pensamento Crítico Nas Escolas.** Porto Editora. 2007.

NUNES, D. J. **"Ciência da Computação na Educação Básica"**. *Jornal da Ciência*. 09 de setembro. 2011.

SOUSA, R. V. de; BARRETO L. P; ANDRADE, A; ABDALLA, D. **Ensinando e aprendendo conceitos sobre a ciência da computação sem o uso do computador: Computação Unplugged!. Práticas em Informática na Educação: Minicursos do Congresso Brasileiro de Informática na Educação**, vol. 1, Número 1. 2010.

UNESCO. Organização das Nações Unidas para a Educação, a Ciência e a Cultura. **Educação e aprendizagem para todos: olhares dos cinco continentes**. – Brasília: Ministério da Educação, 2009. Disponível em:

[http://www.cbie2016.facom.ufu.br/pt/eventos/sbie.](http://www.cbie2016.facom.ufu.br/pt/eventos/sbie)